# JSDN

(by example)

Functions as Arguments

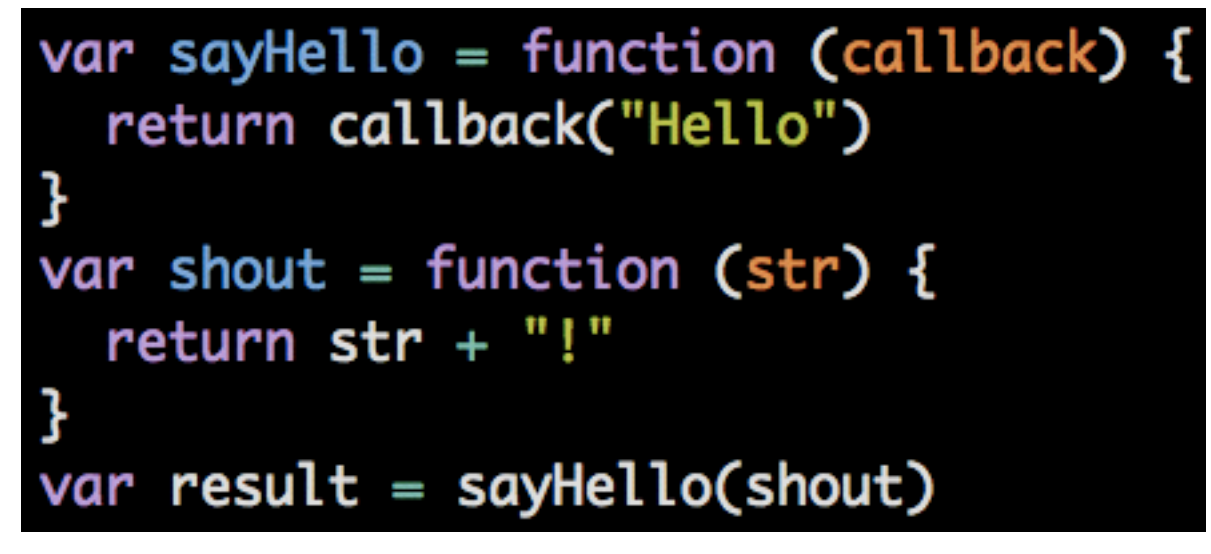

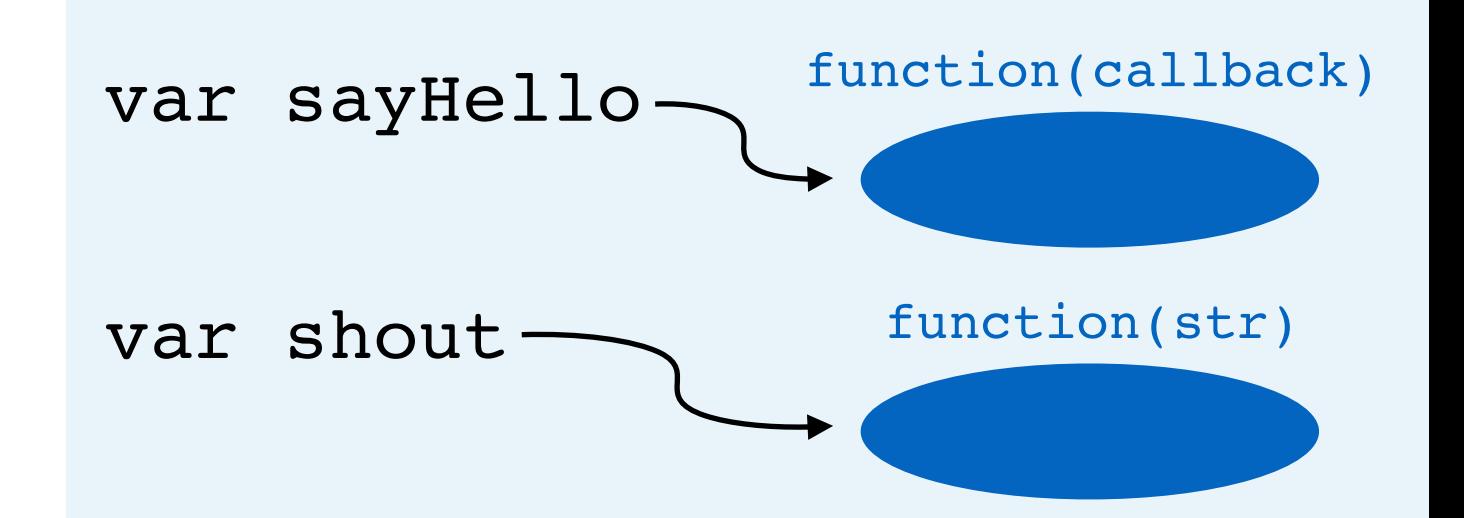

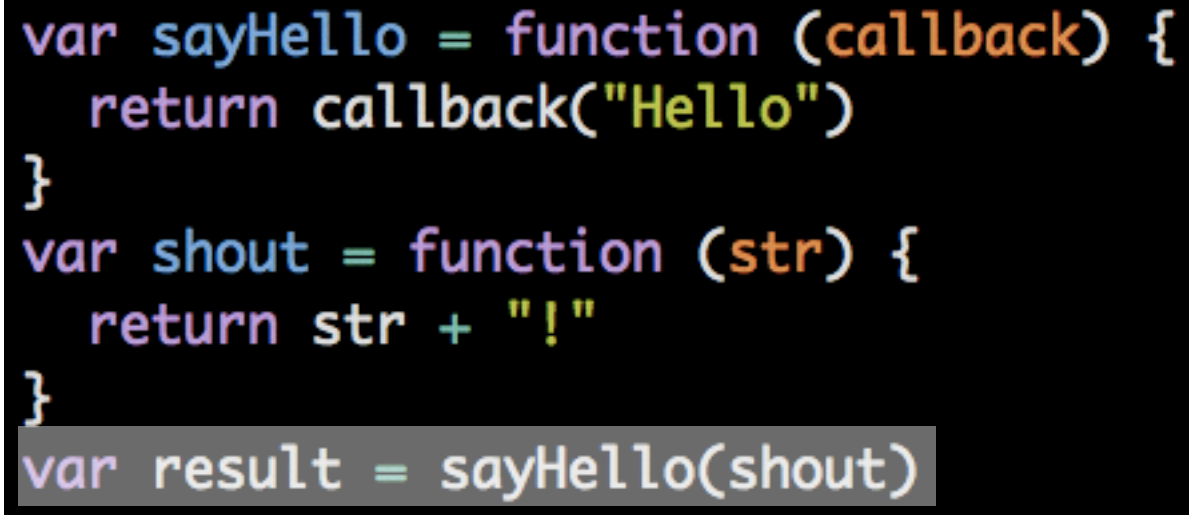

a. Assignment

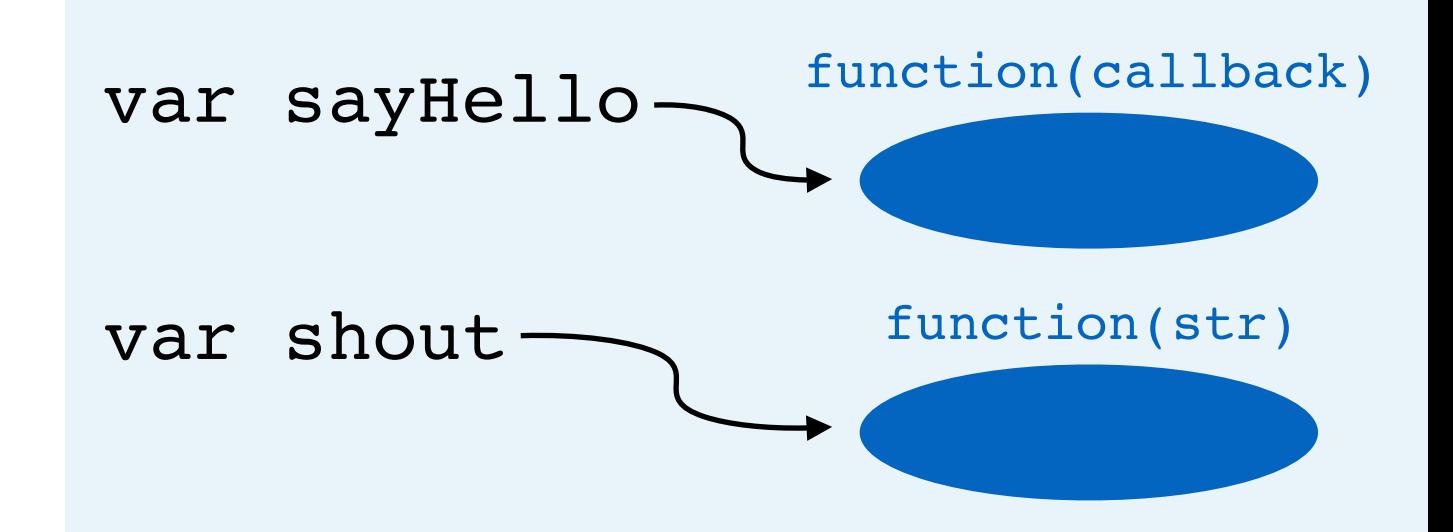

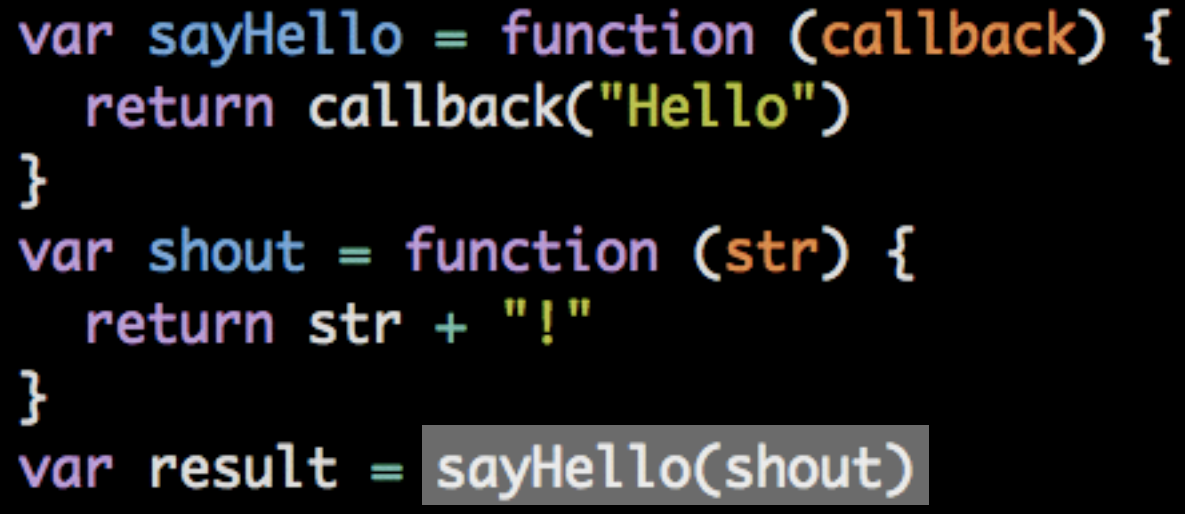

- a. Assignment
	- a. Evaluate right side

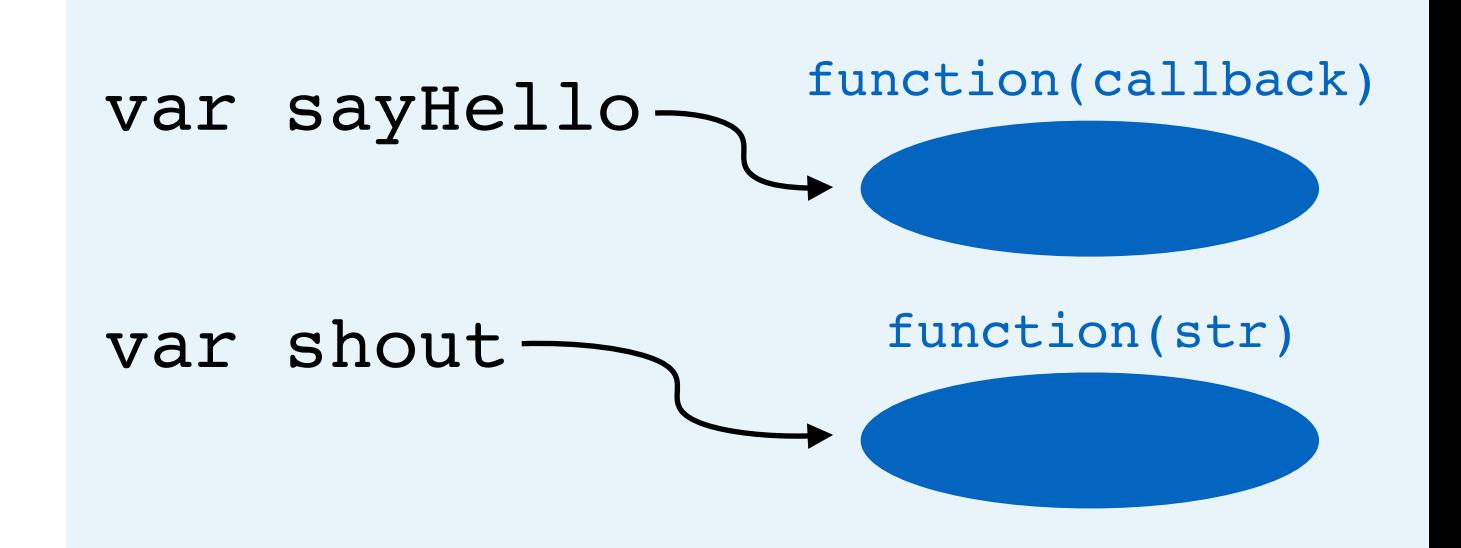

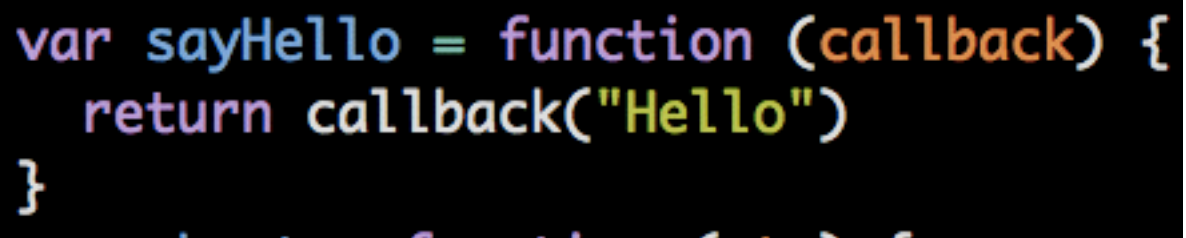

```
var shout = function (str) {
return str + "!"
```
- } var result =  $sayHello(shout)$
- a. Assignment
	- a. Evaluate right side
	- b. Look up value of sayHello

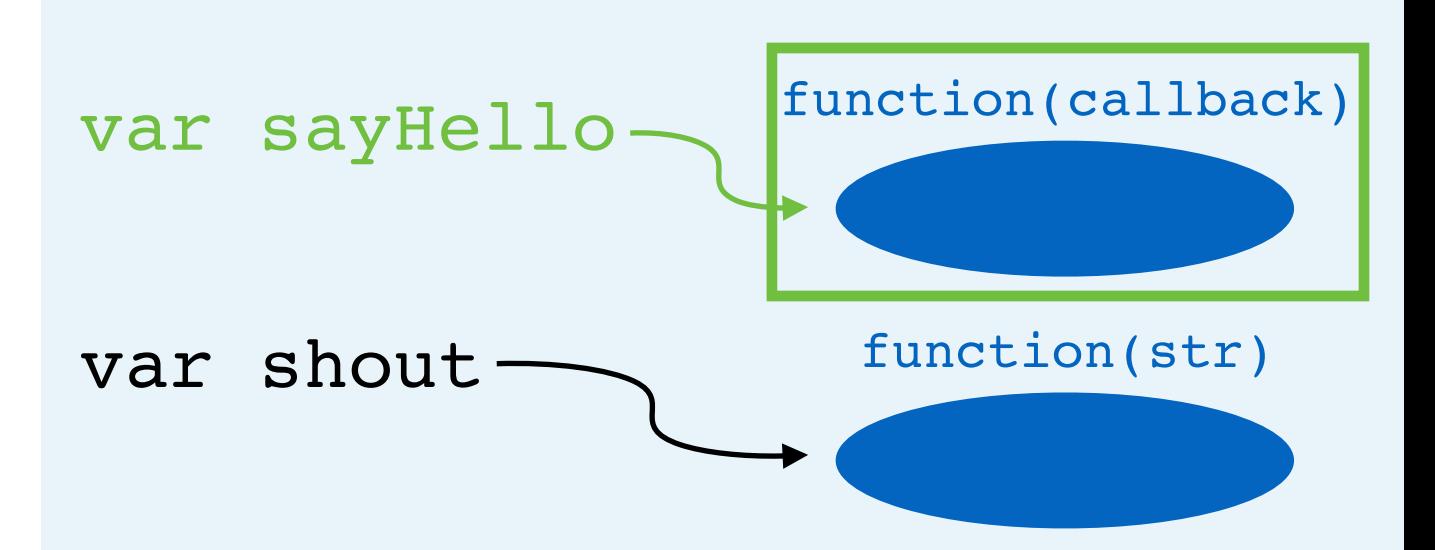

```
var sayHello = function (callback) {
return callback("Hello")
```

```
var shout = function (str) {
return str + "!
```
- 3
- var result =  $sayHello(shout)$
- a. Assignment
	- a. Evaluate right side
	- b. Look up value of sayHello
	- c. Look up value of shout (resolve argument)

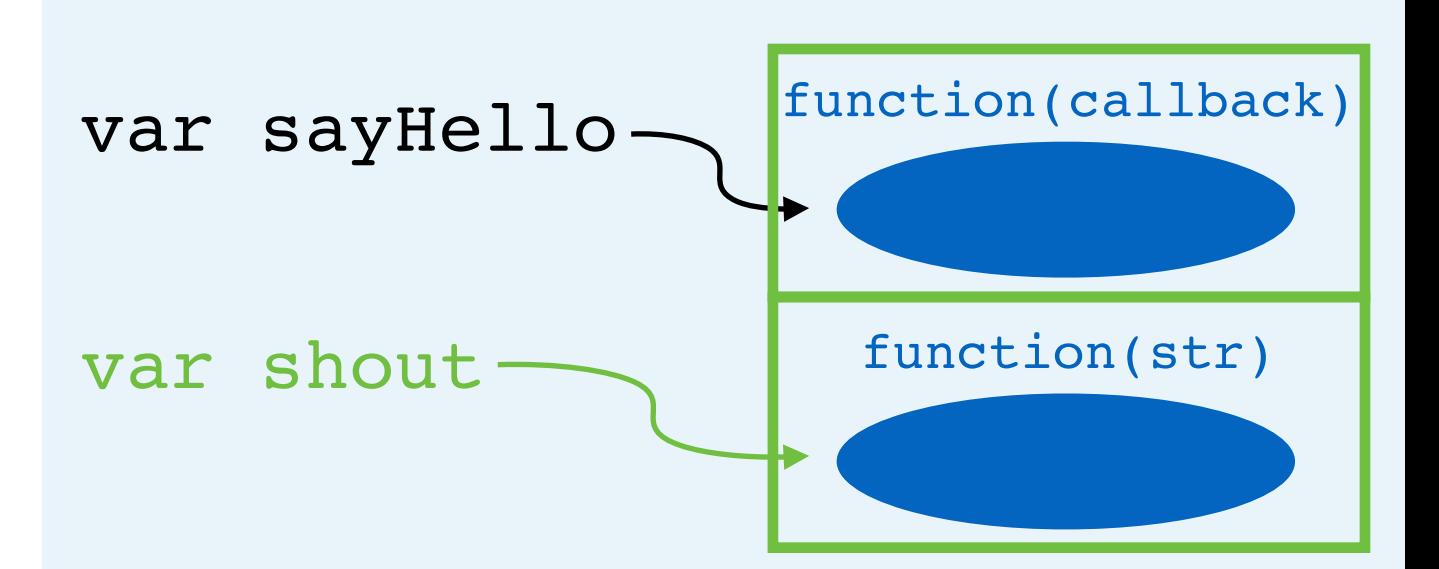

var sayHello = function (callback) { return callback("Hello") ł

```
var shout = function (str) {
return str + "!"
```
#### 3

- var  $result = sayHello(shout)$
- a. Assignment
	- a. Evaluate right side
	- b. Look up value of sayHello
	- c. Look up value of shout (resolve argument)
	- d. Call function

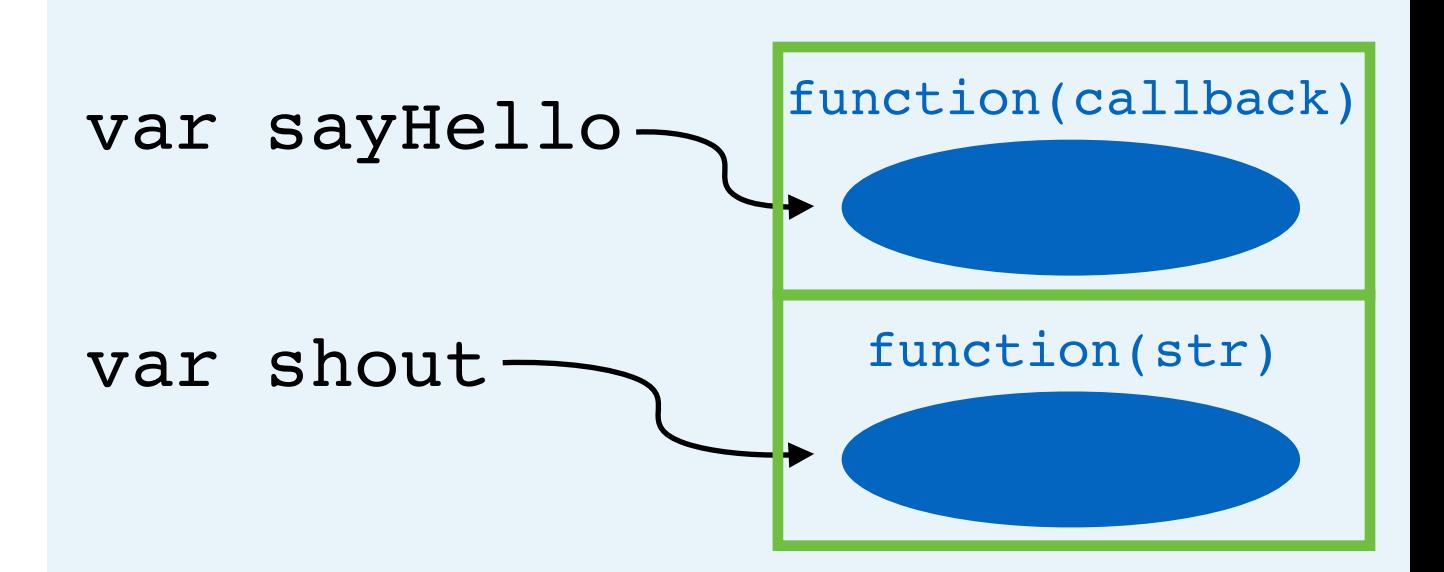

var sayHello = function (callback) { return callback("Hello")

```
var shout = function (str) {
return str + "!"
```
#### 3

- a. Assignment
	- a. Evaluate right side
	- b. Look up value of sayHello
	- c. Look up value of shout (resolve argument)
	- d. Call function
		- a. Create scope

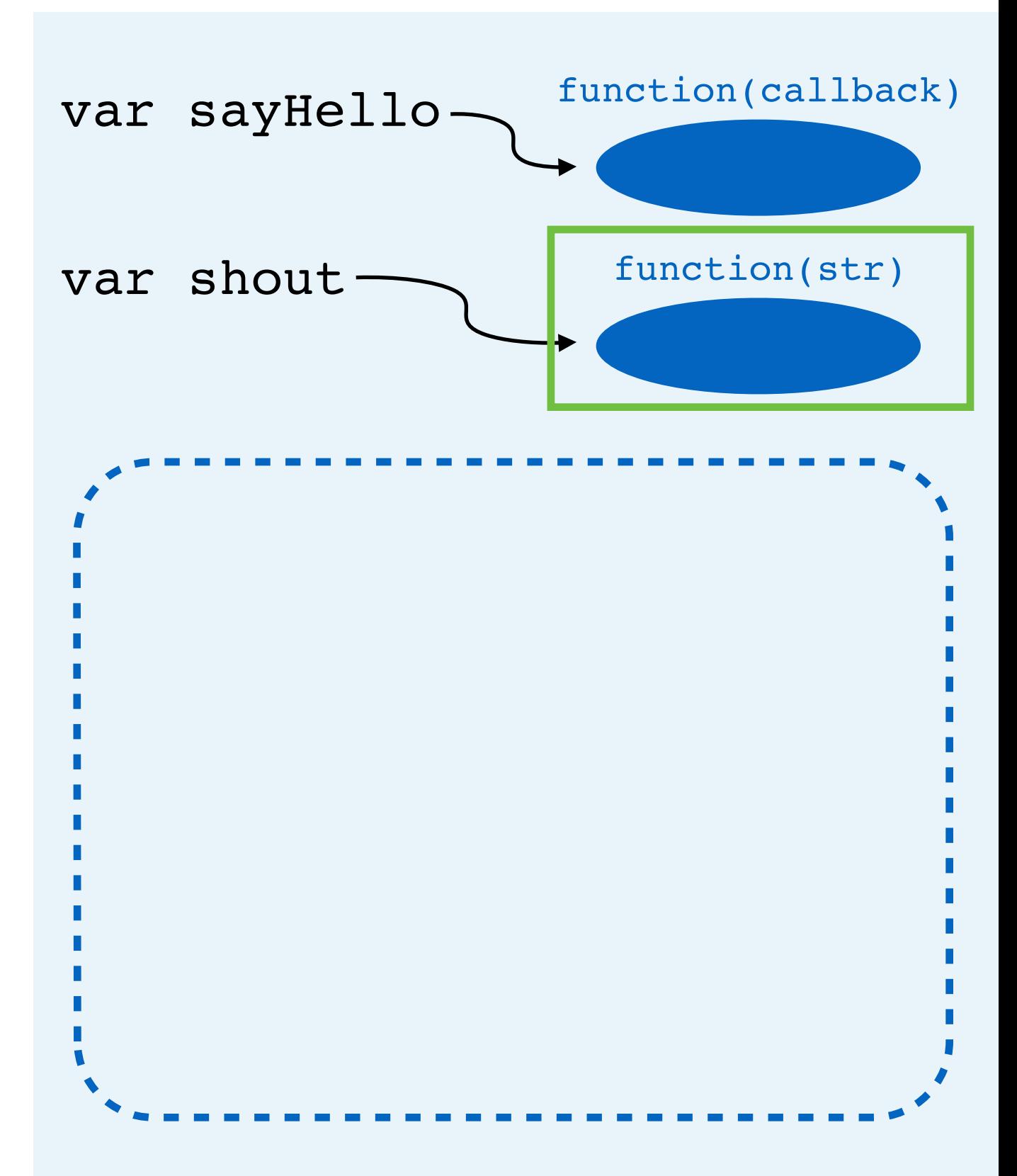

var sayHello = function (callback) { return callback("Hello")

#### var shout = function (str) { return  $str + "!"$

- a. Assignment
	- a. Evaluate right side
	- b. Look up value of sayHello
	- c. Look up value of shout (resolve argument)
	- d. Call function
		- a. Create scope
		- b. Create parameters

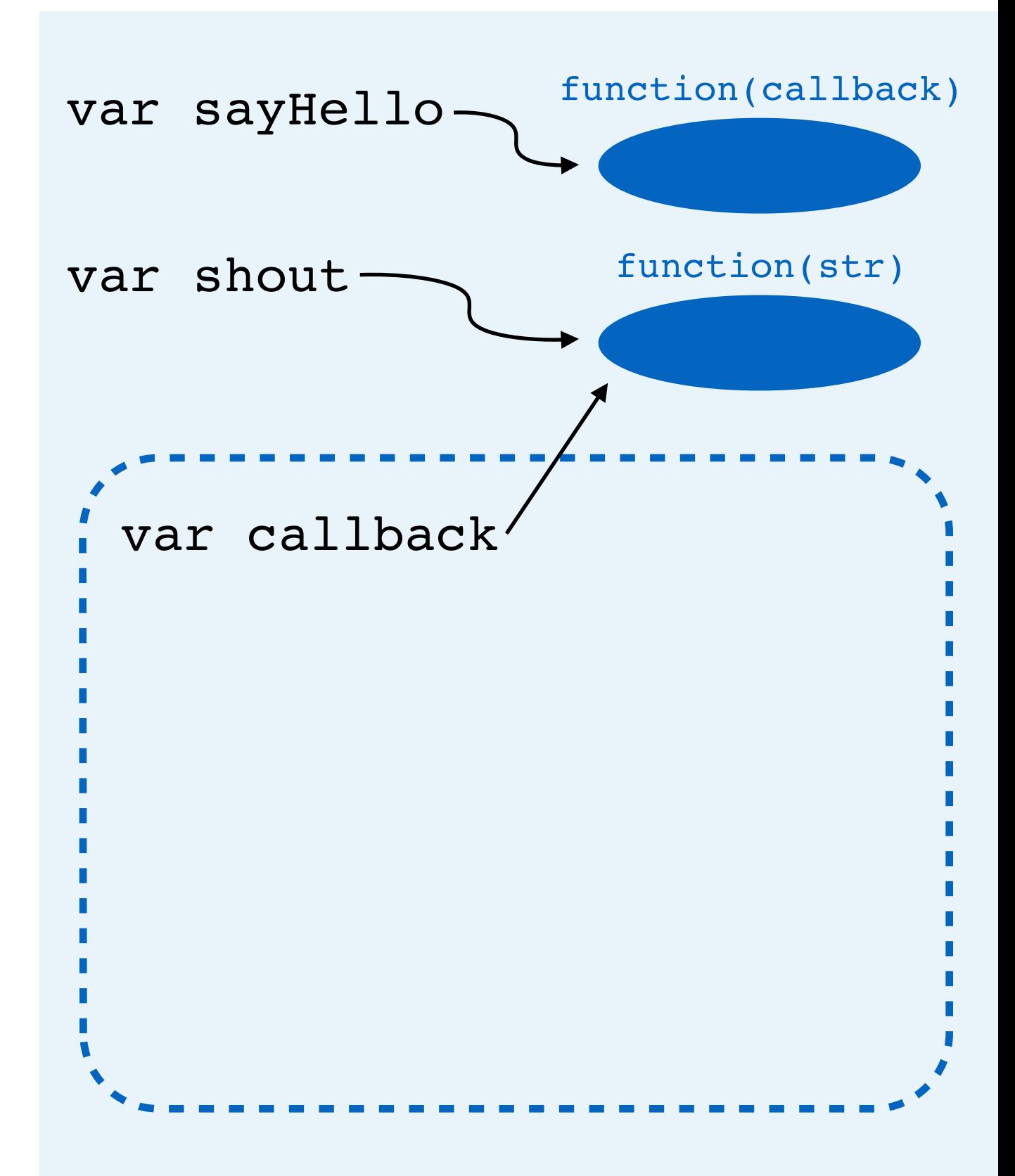

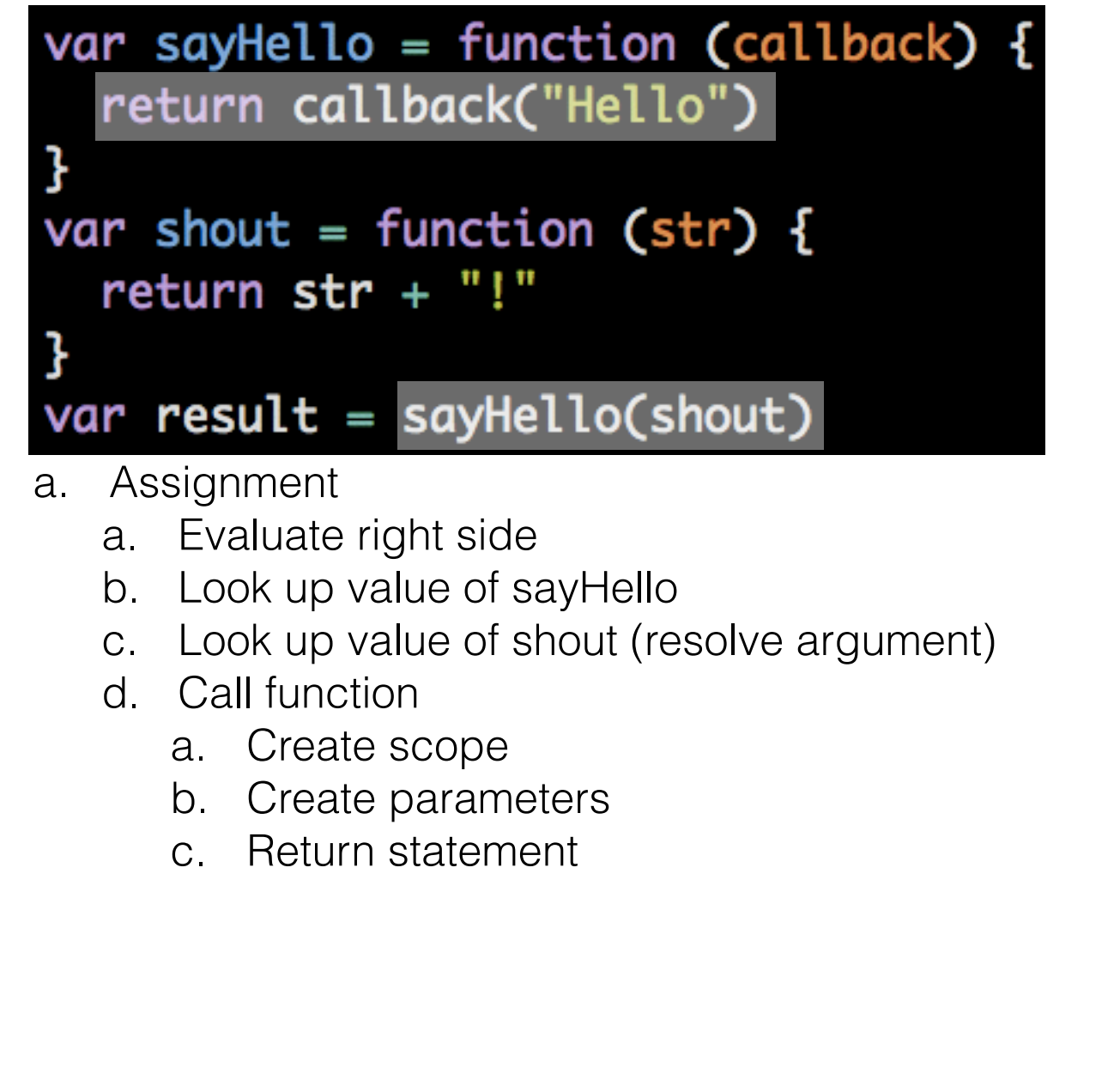

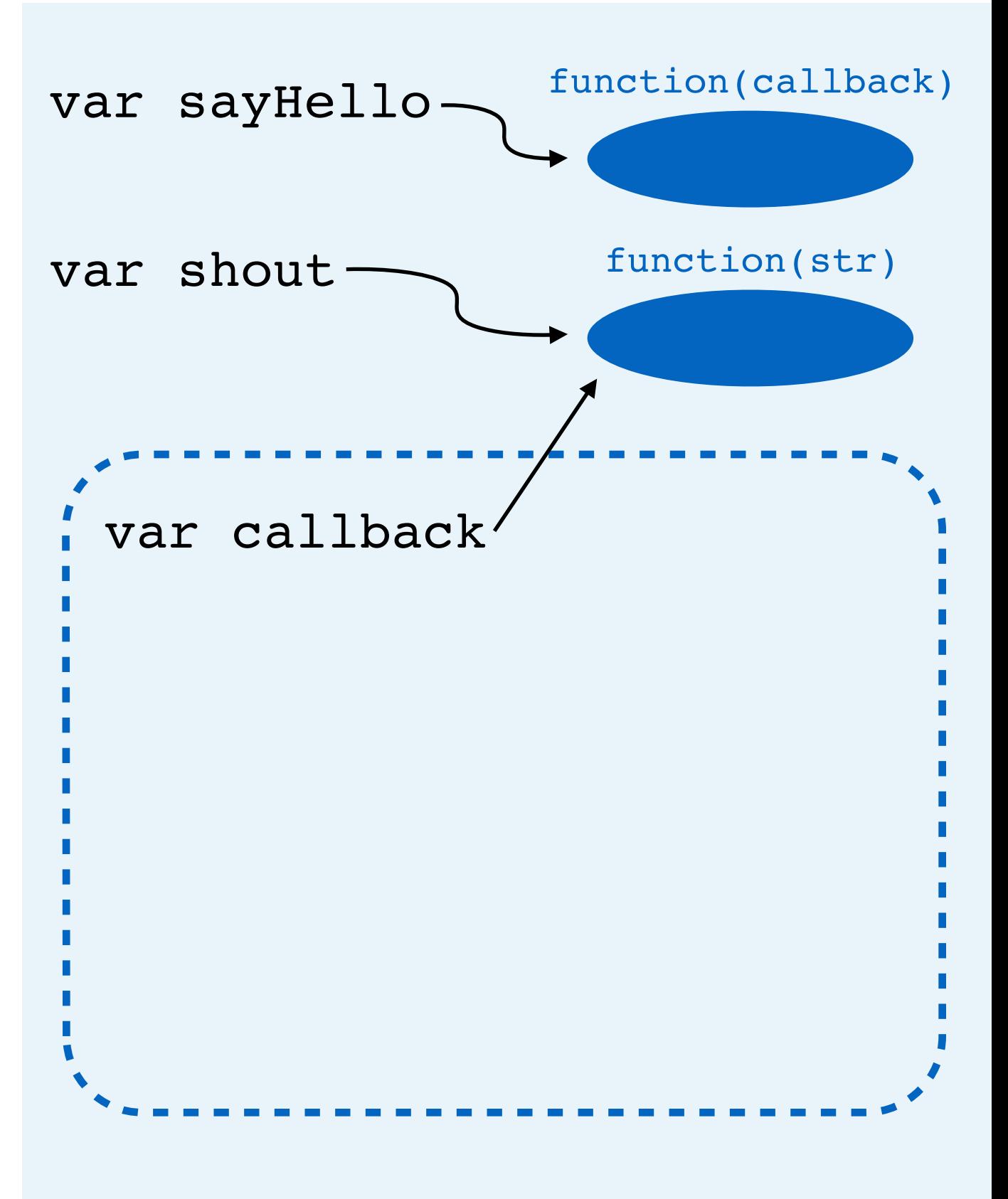

var sayHello = function (callback) { return callback("Hello")

```
var shout = function (str) {
return str + "!"
```
- a. Assignment
	- a. Evaluate right side
	- b. Look up value of sayHello
	- c. Look up value of shout (resolve argument)
	- d. Call function
		- a. Create scope
		- b. Create parameters
		- c. Return statement
			- a. Look up value of callback

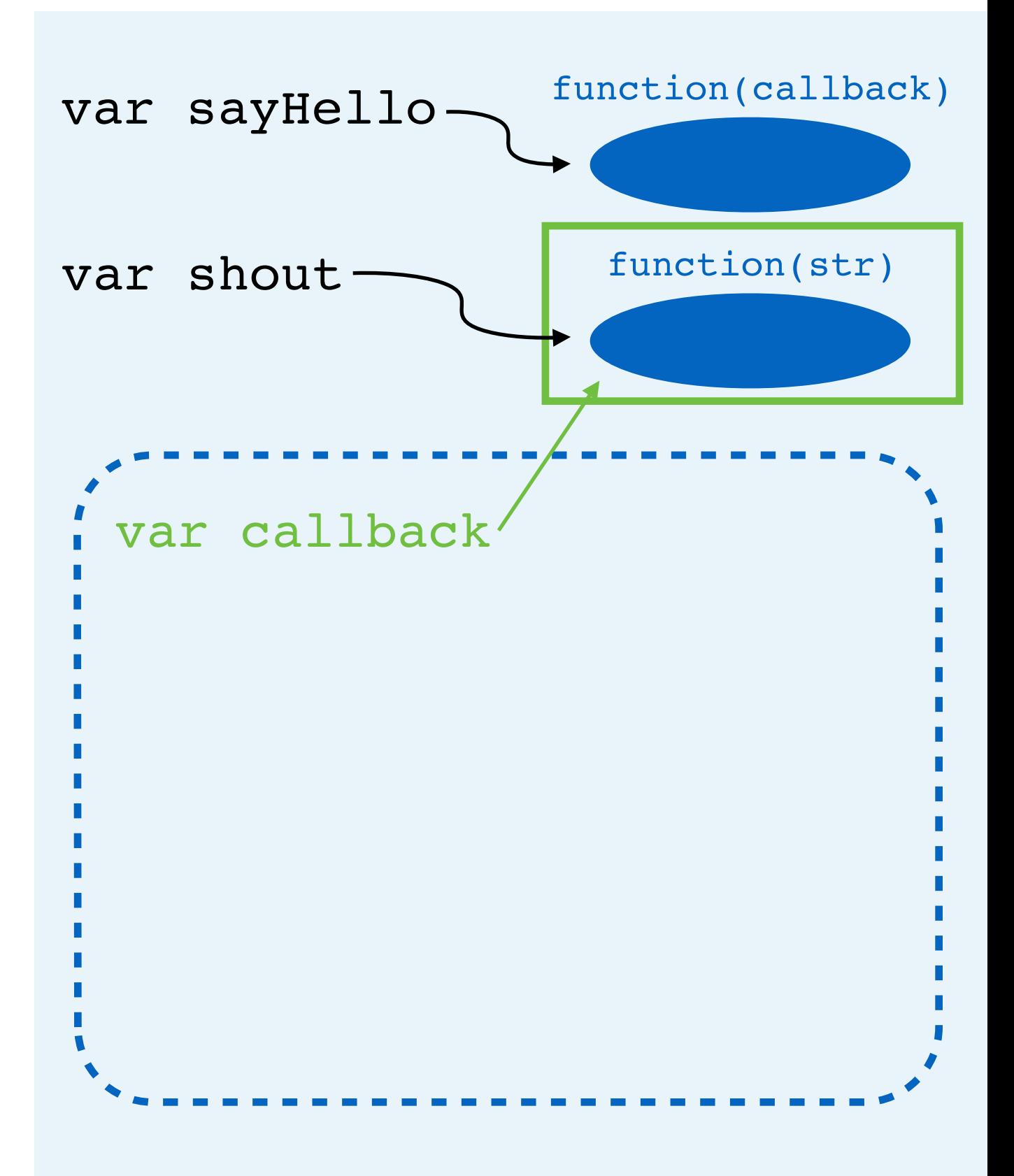

var sayHello = function (callback) { return callback("Hello")

#### var shout = function  $(str)$  { return  $str + "!"$

- a. Assignment
	- a. Evaluate right side
	- b. Look up value of sayHello
	- c. Look up value of shout (resolve argument)
	- d. Call function
		- a. Create scope
		- b. Create parameters
		- c. Return statement
			- a. Look up value of modifier
			- b. Create value (resolve argument)

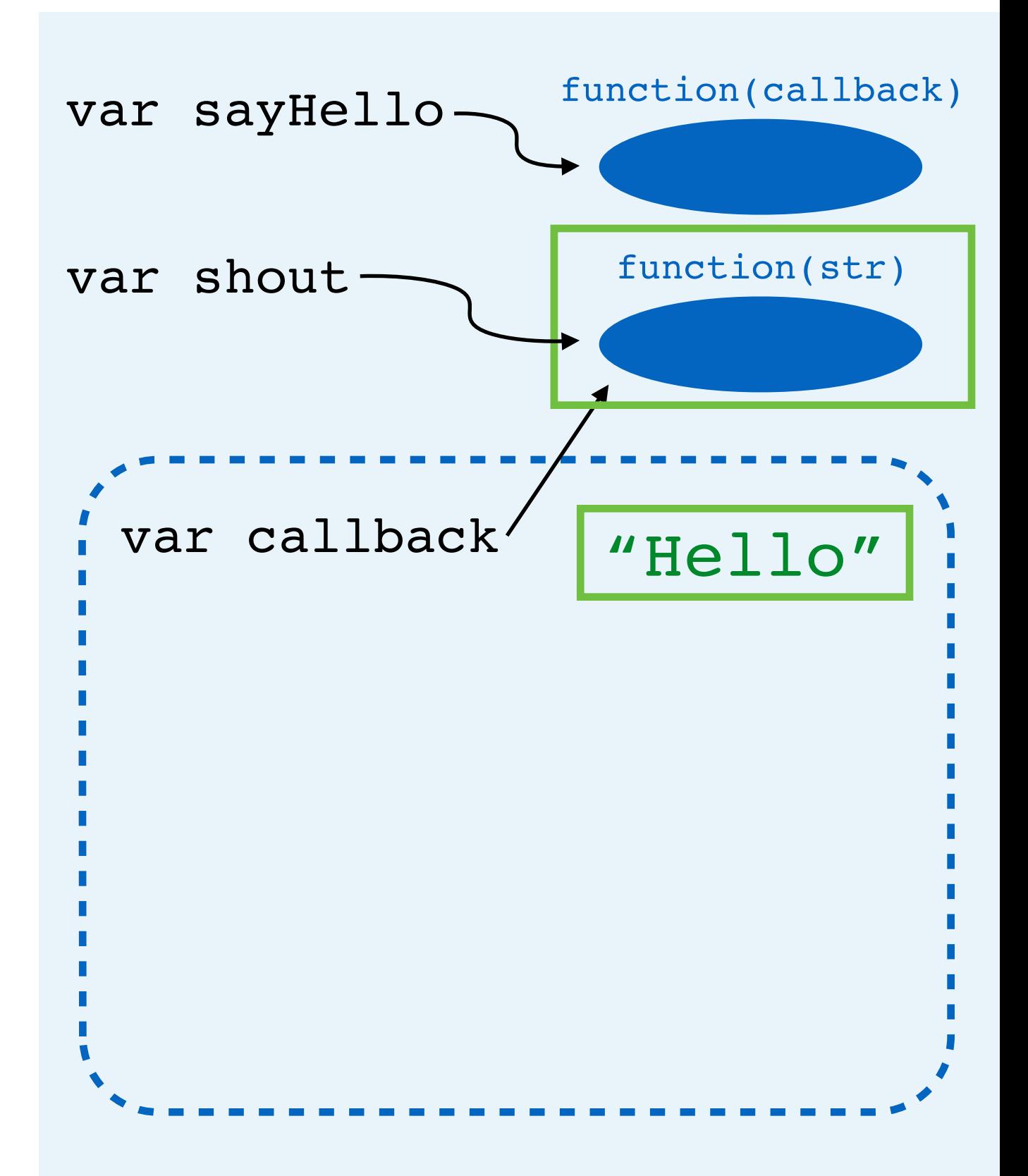

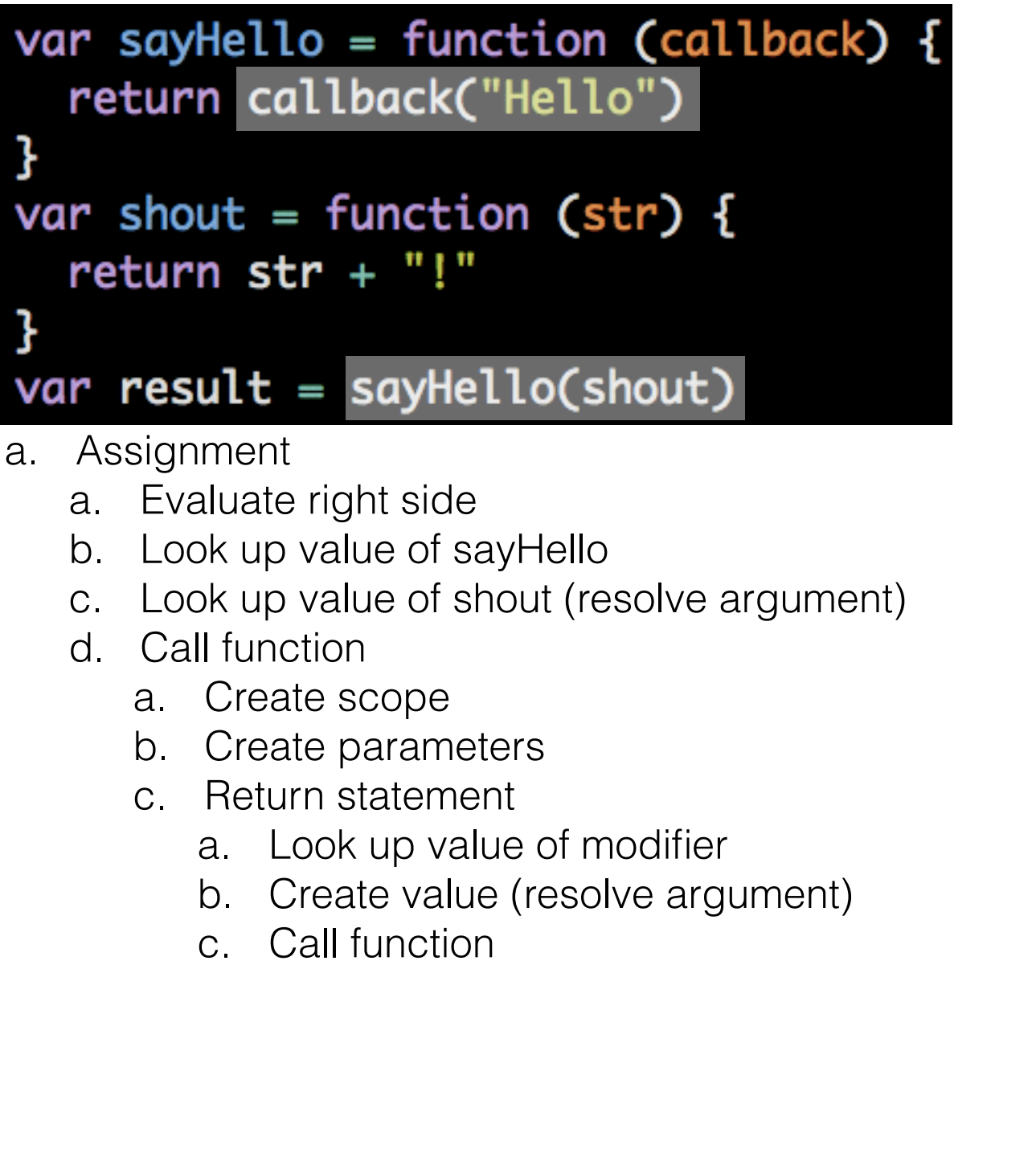

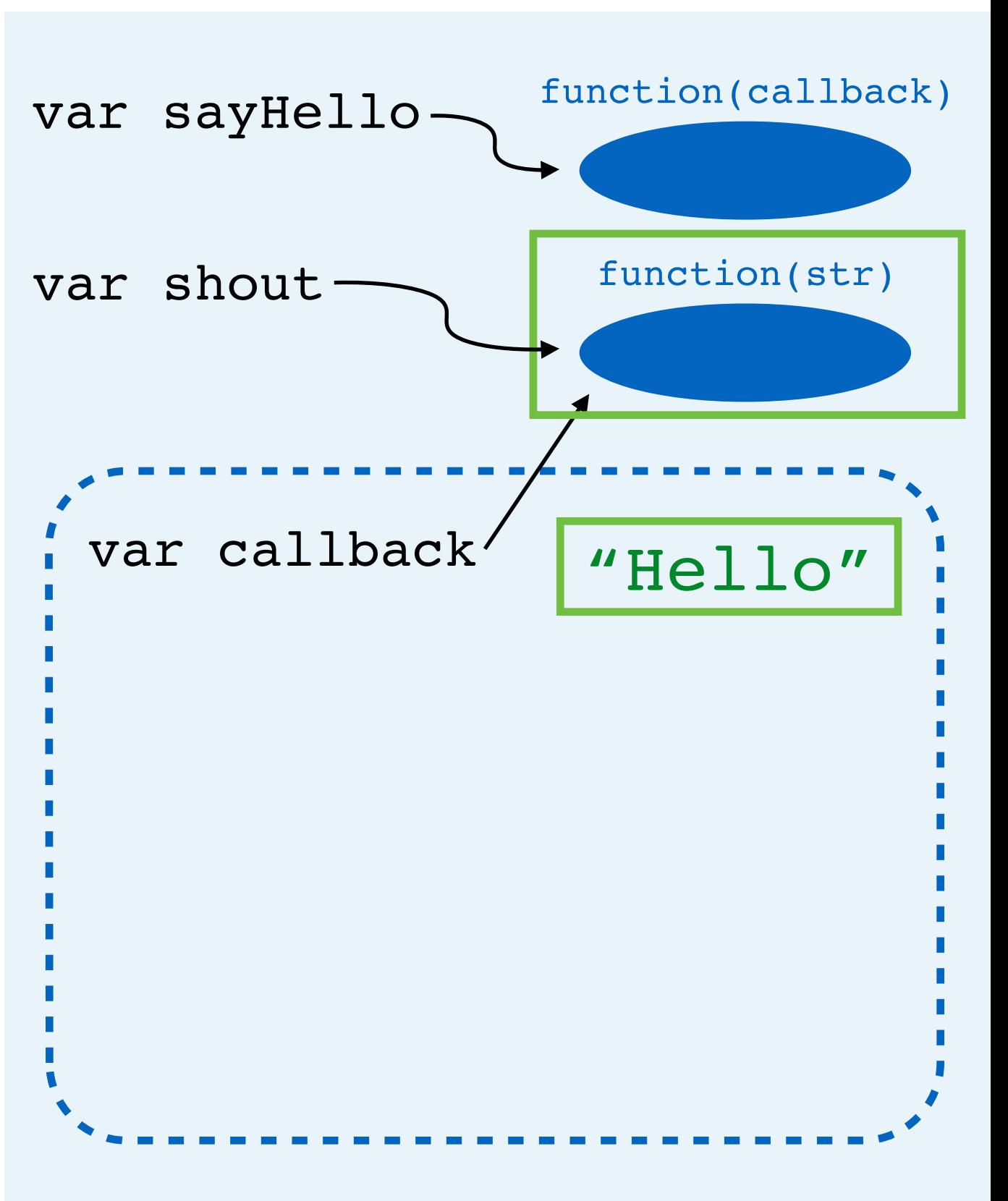

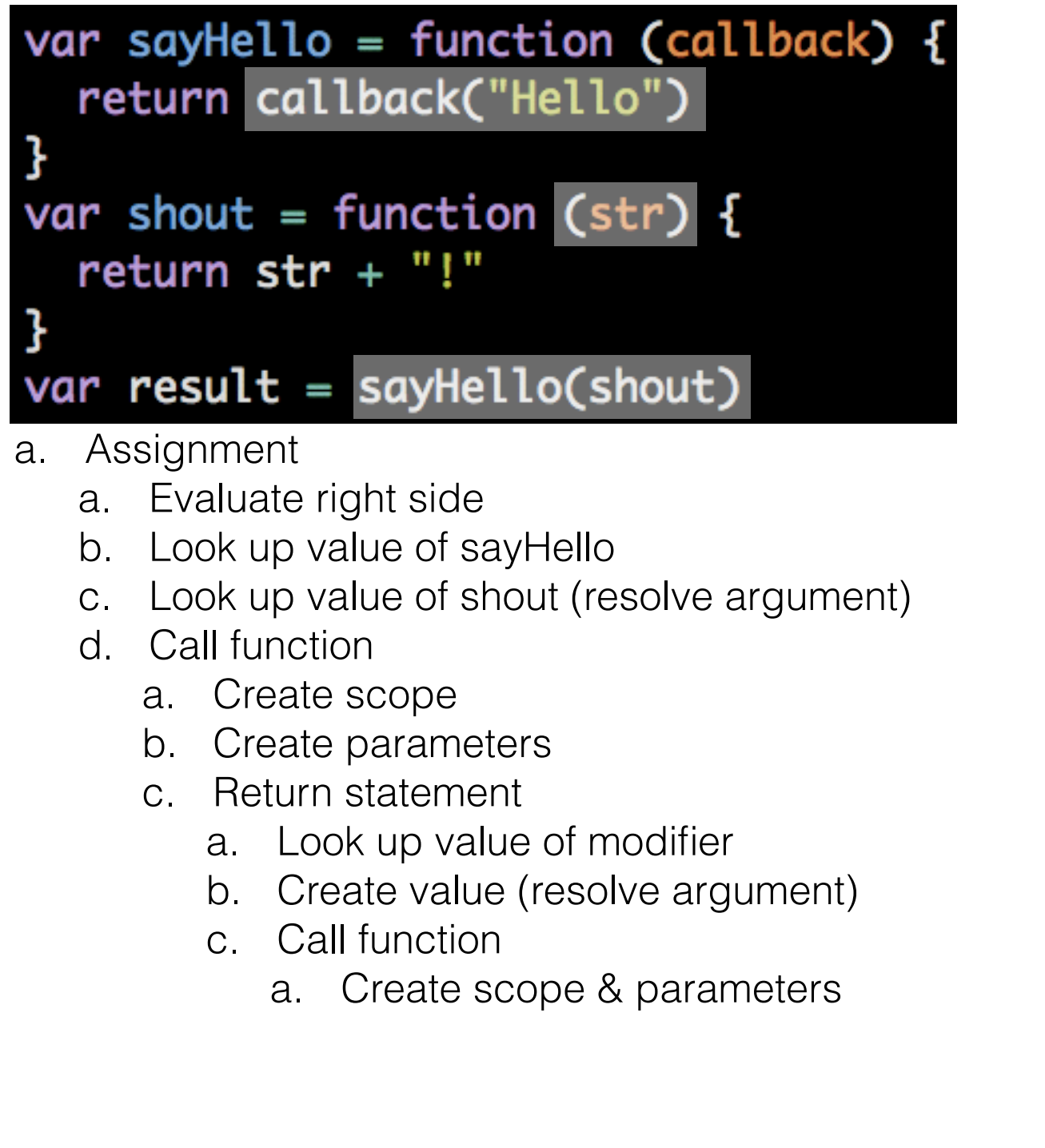

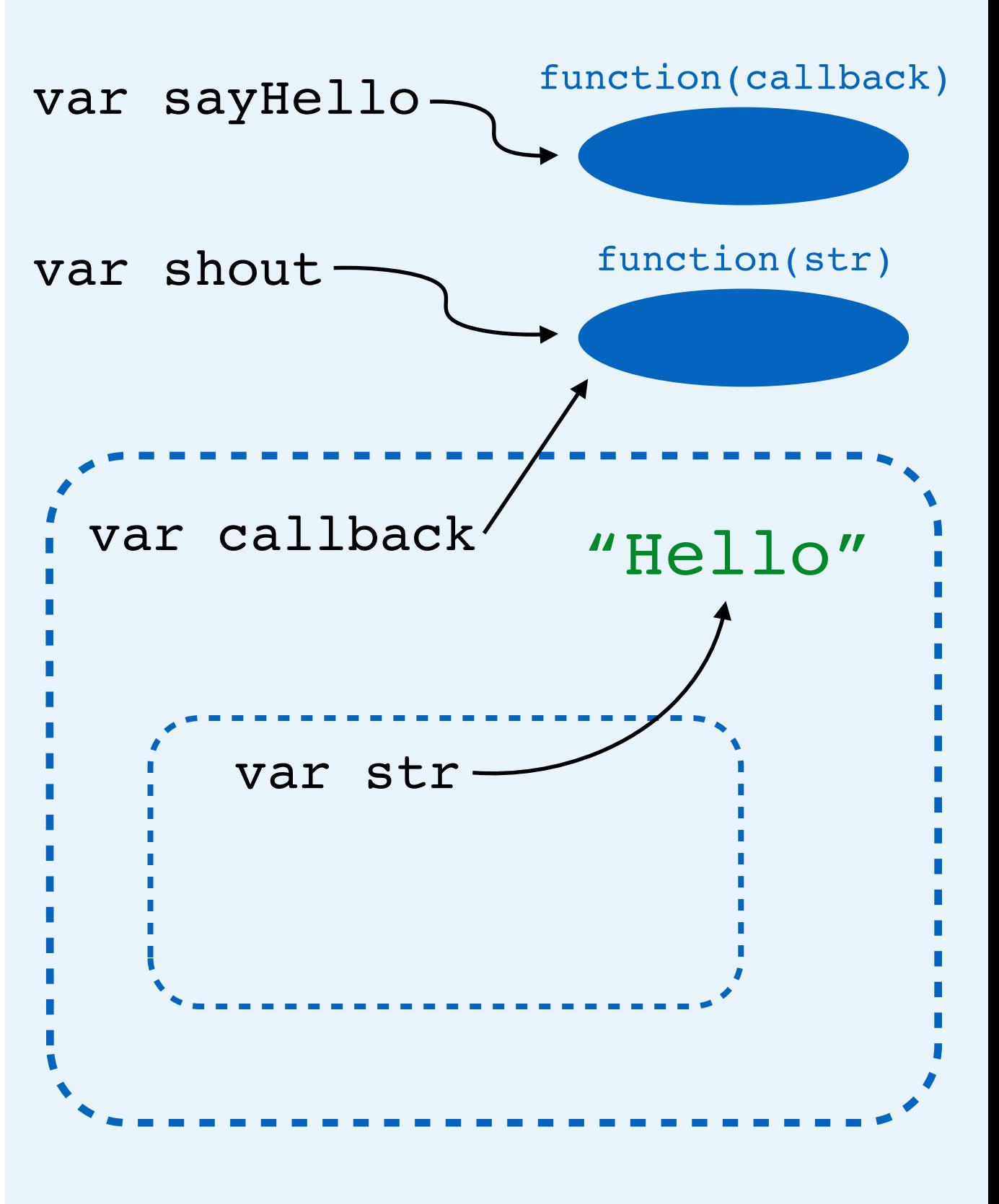

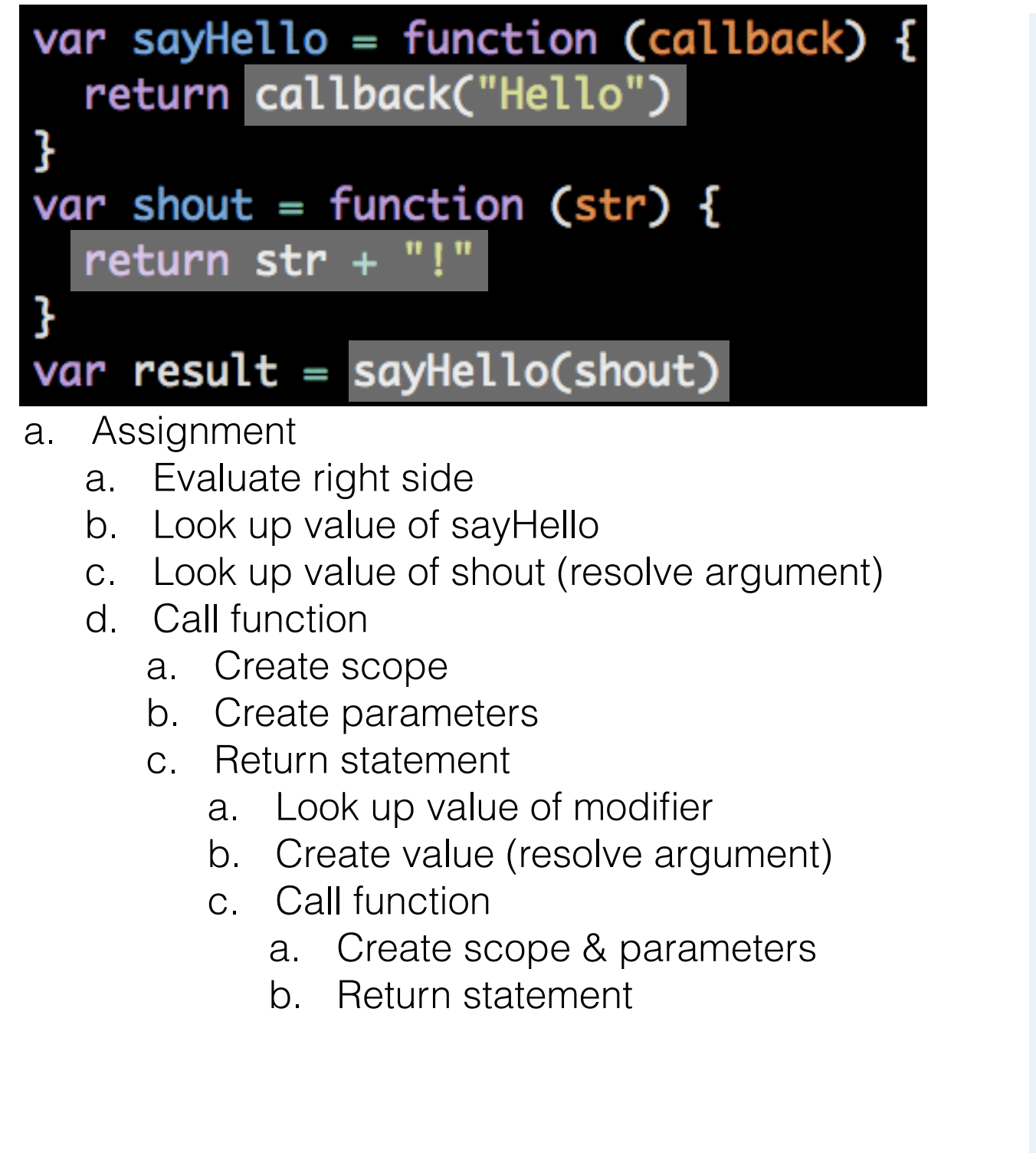

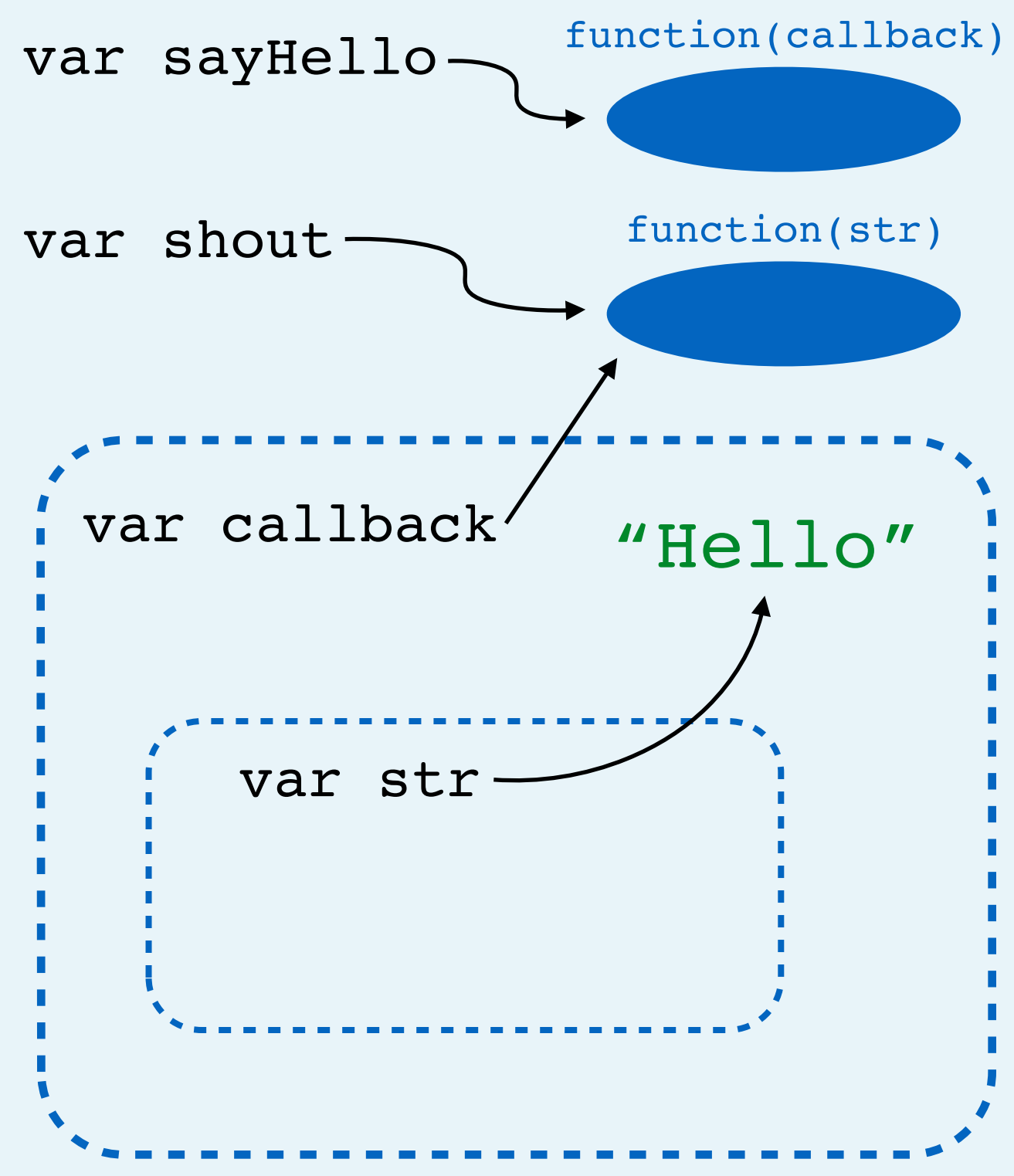

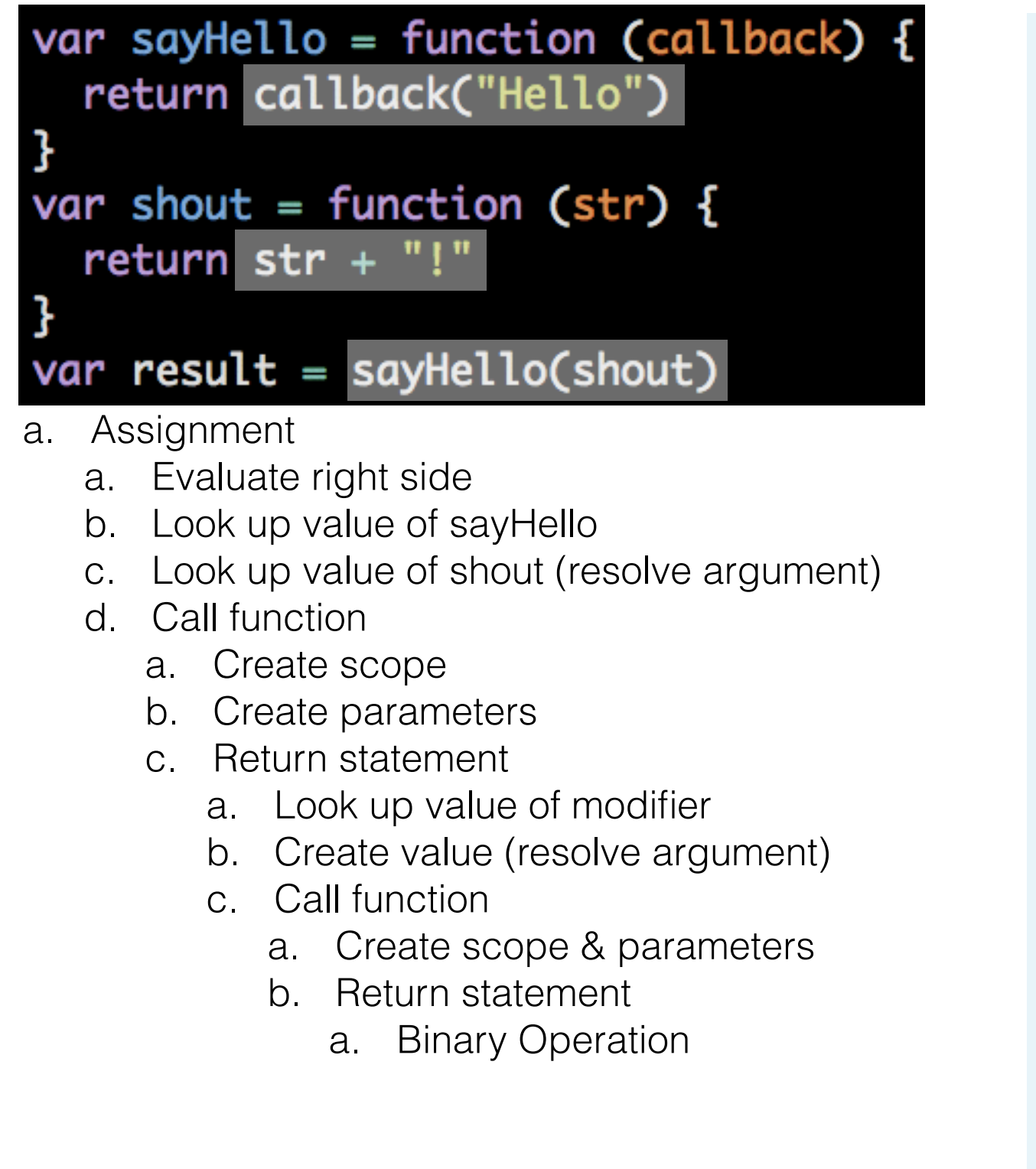

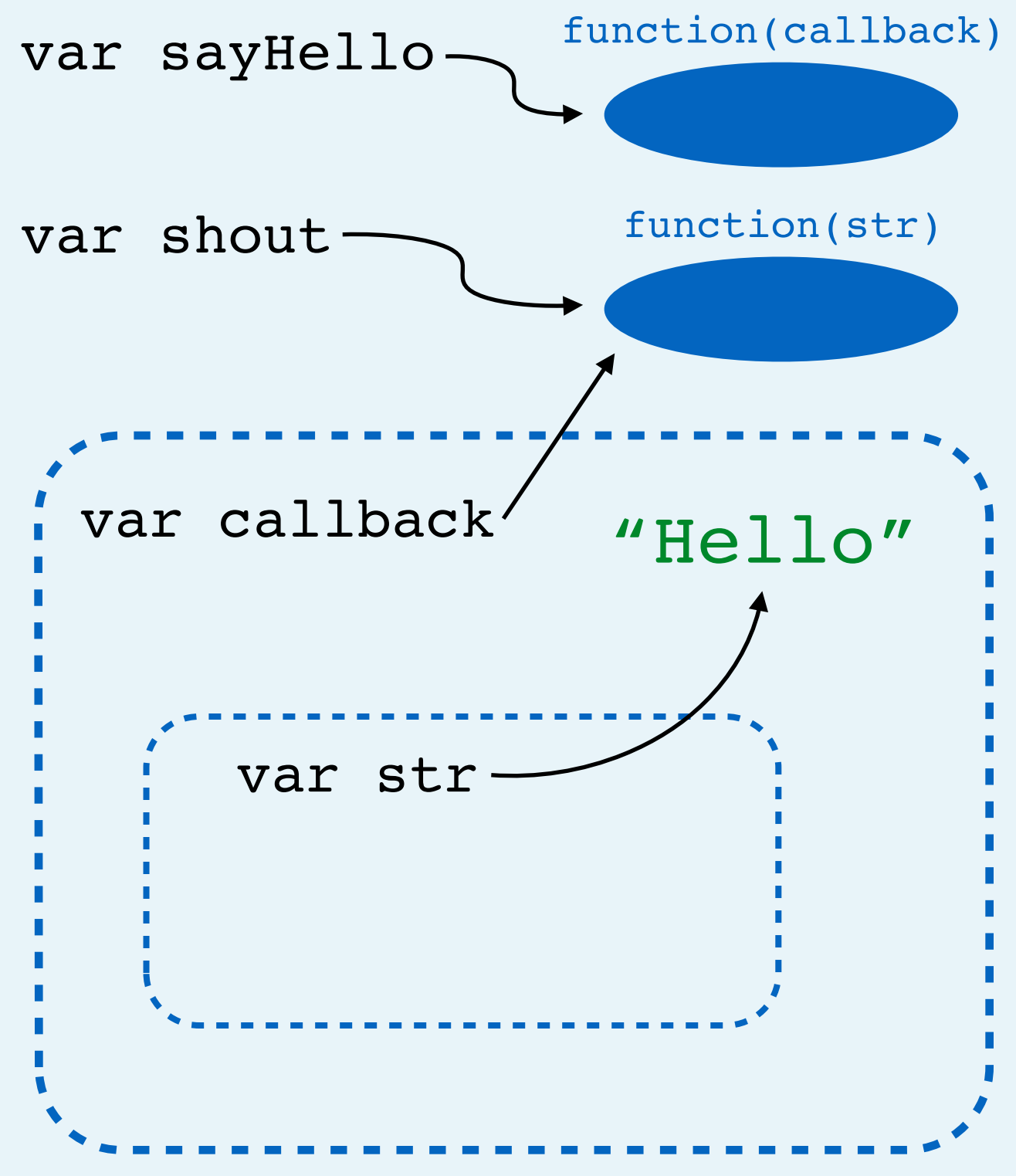

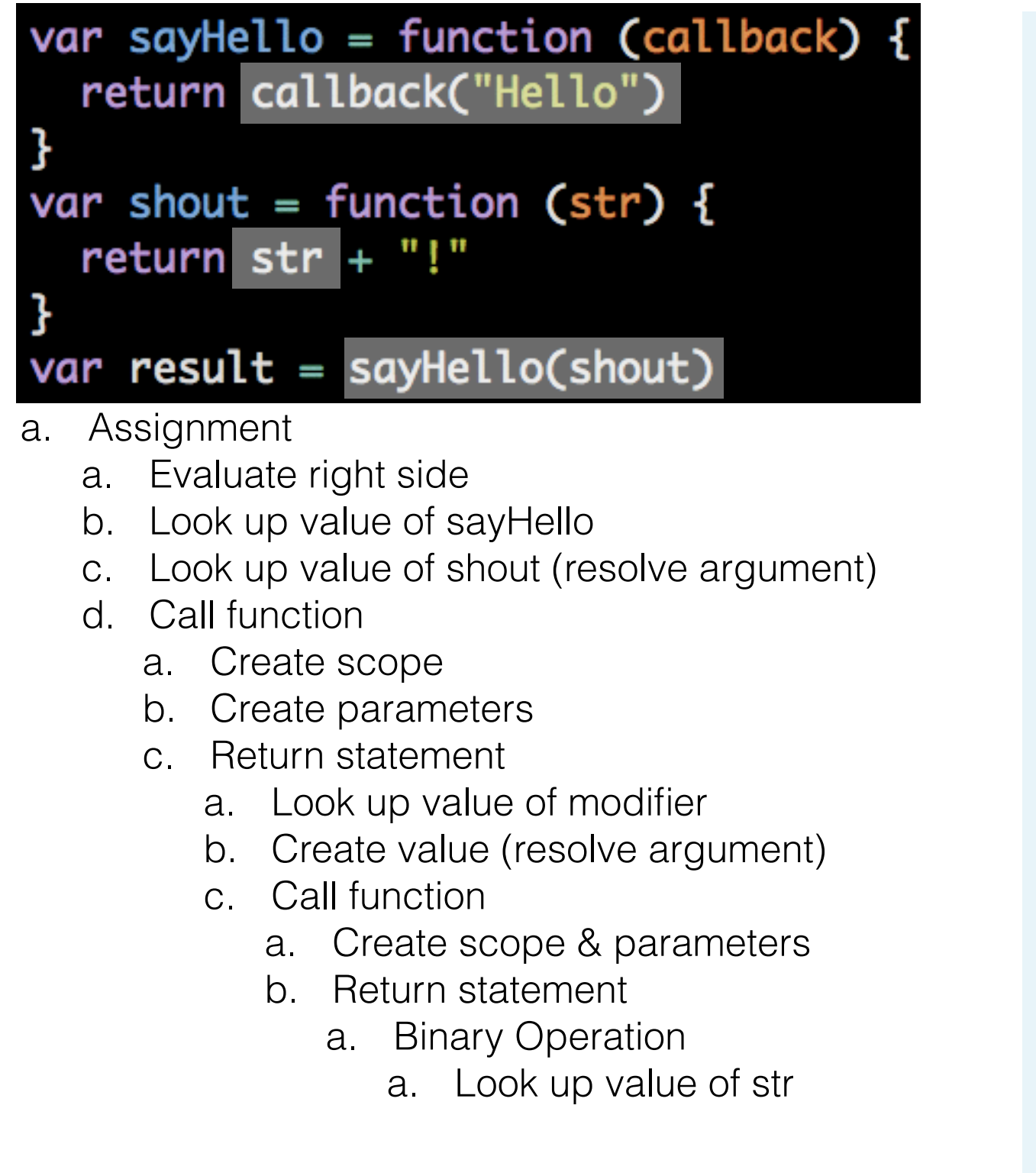

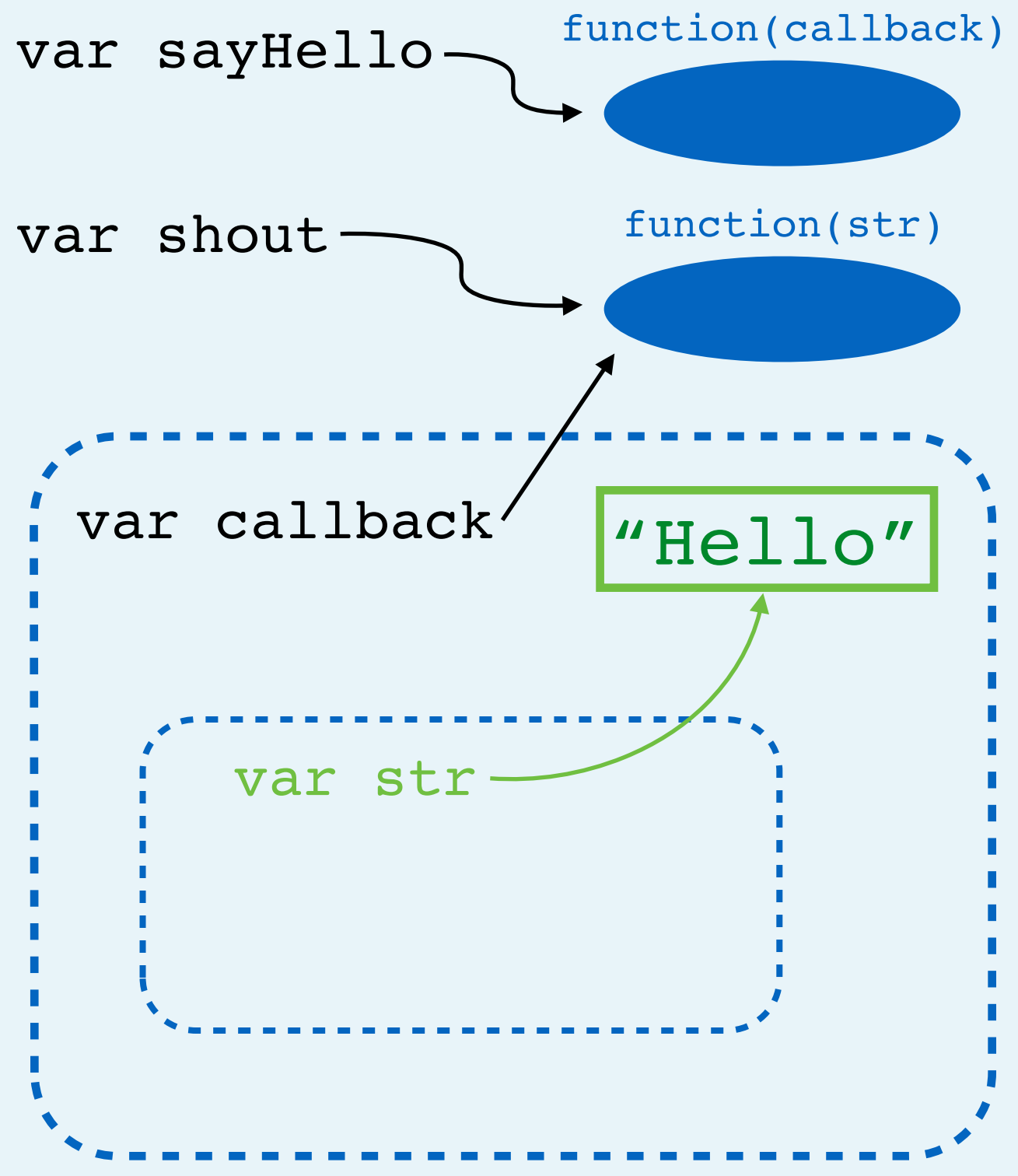

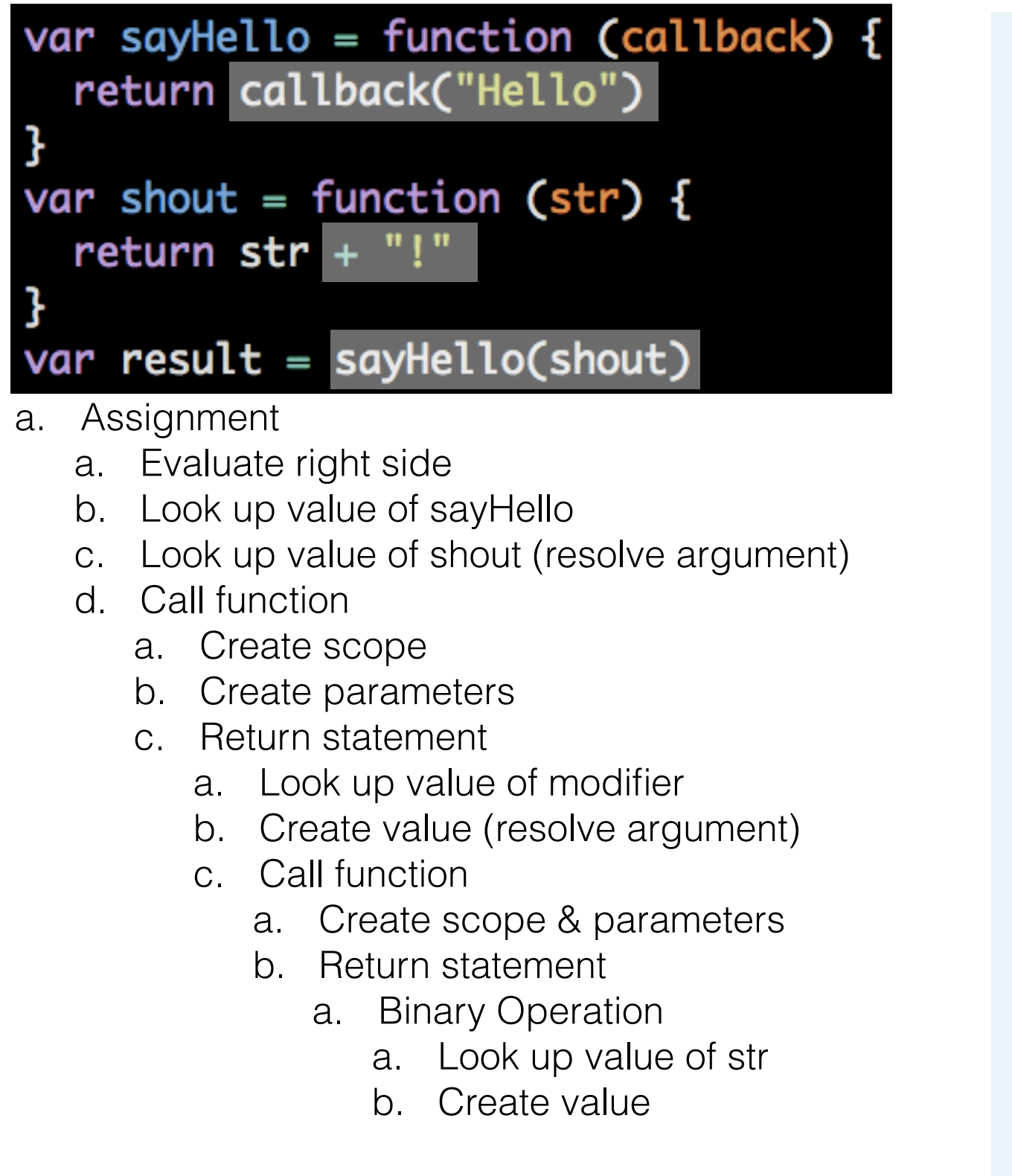

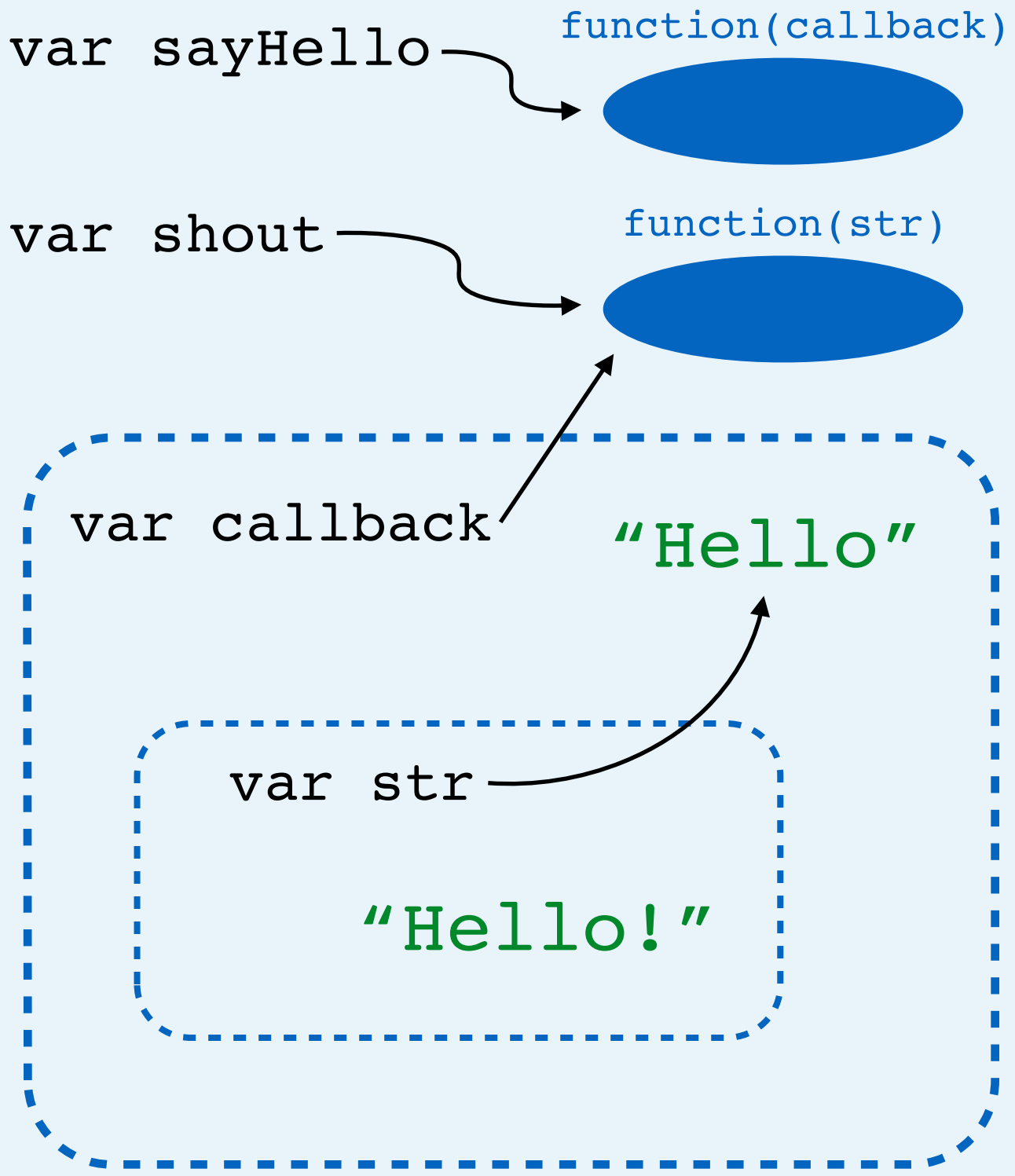

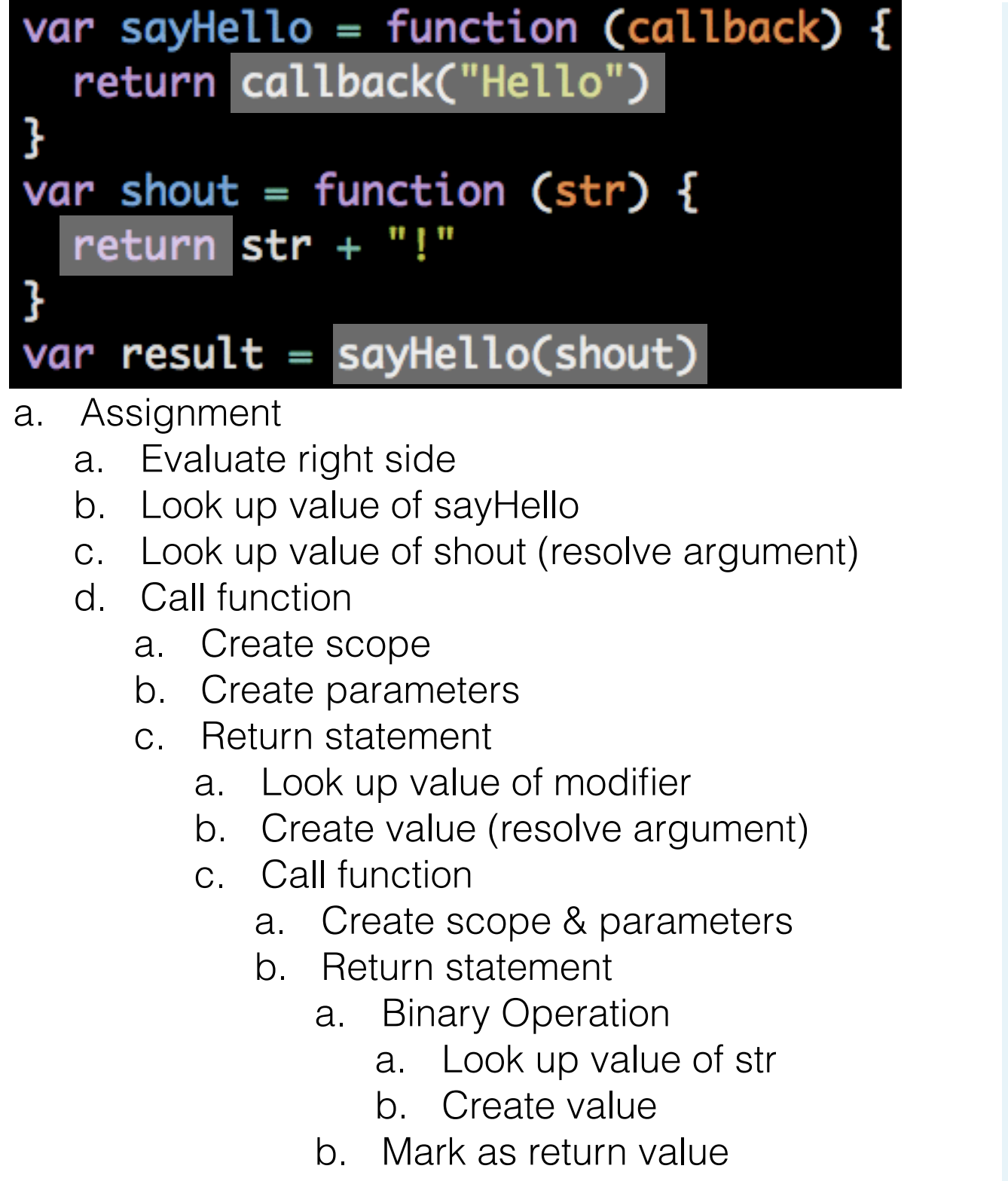

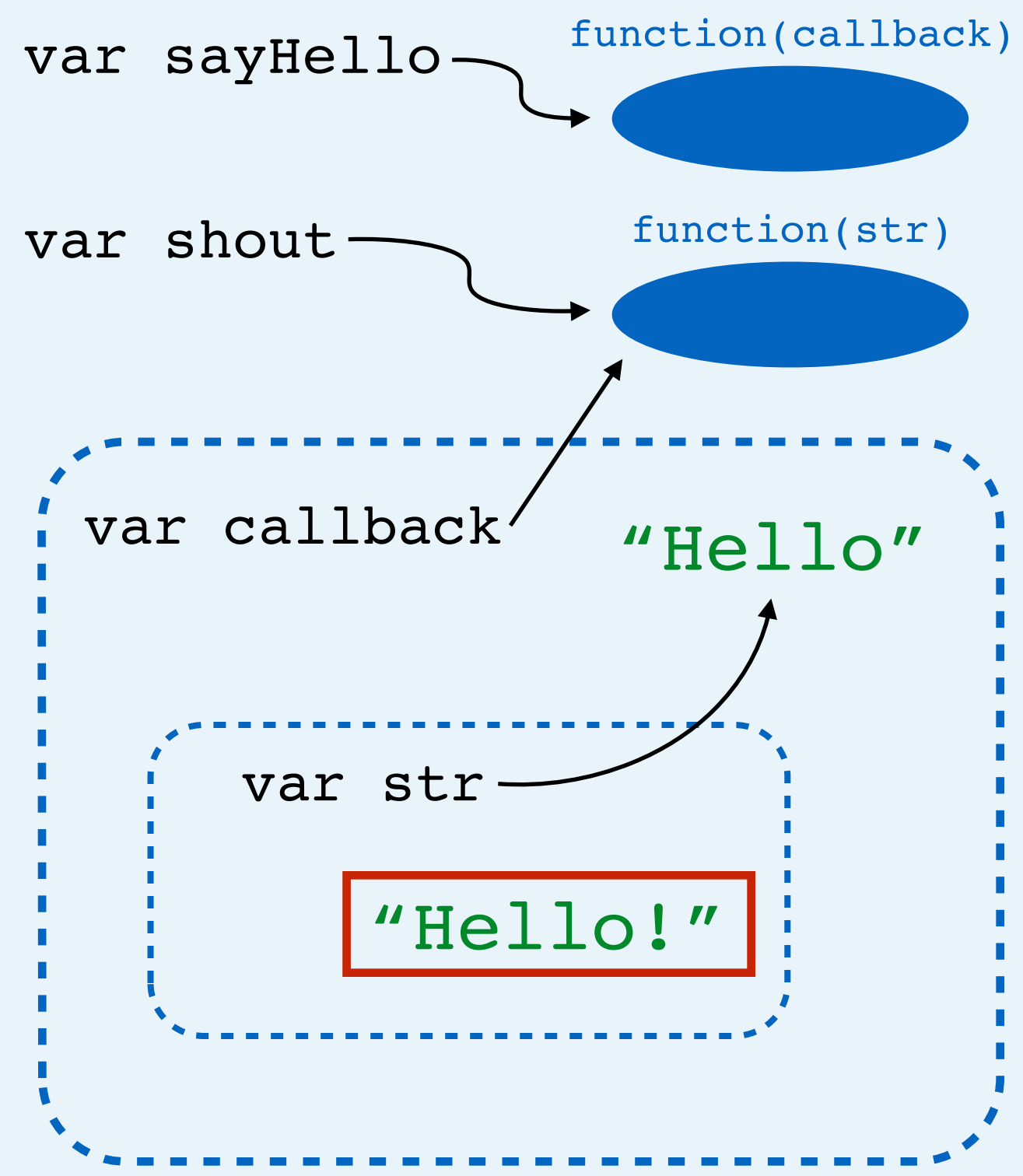

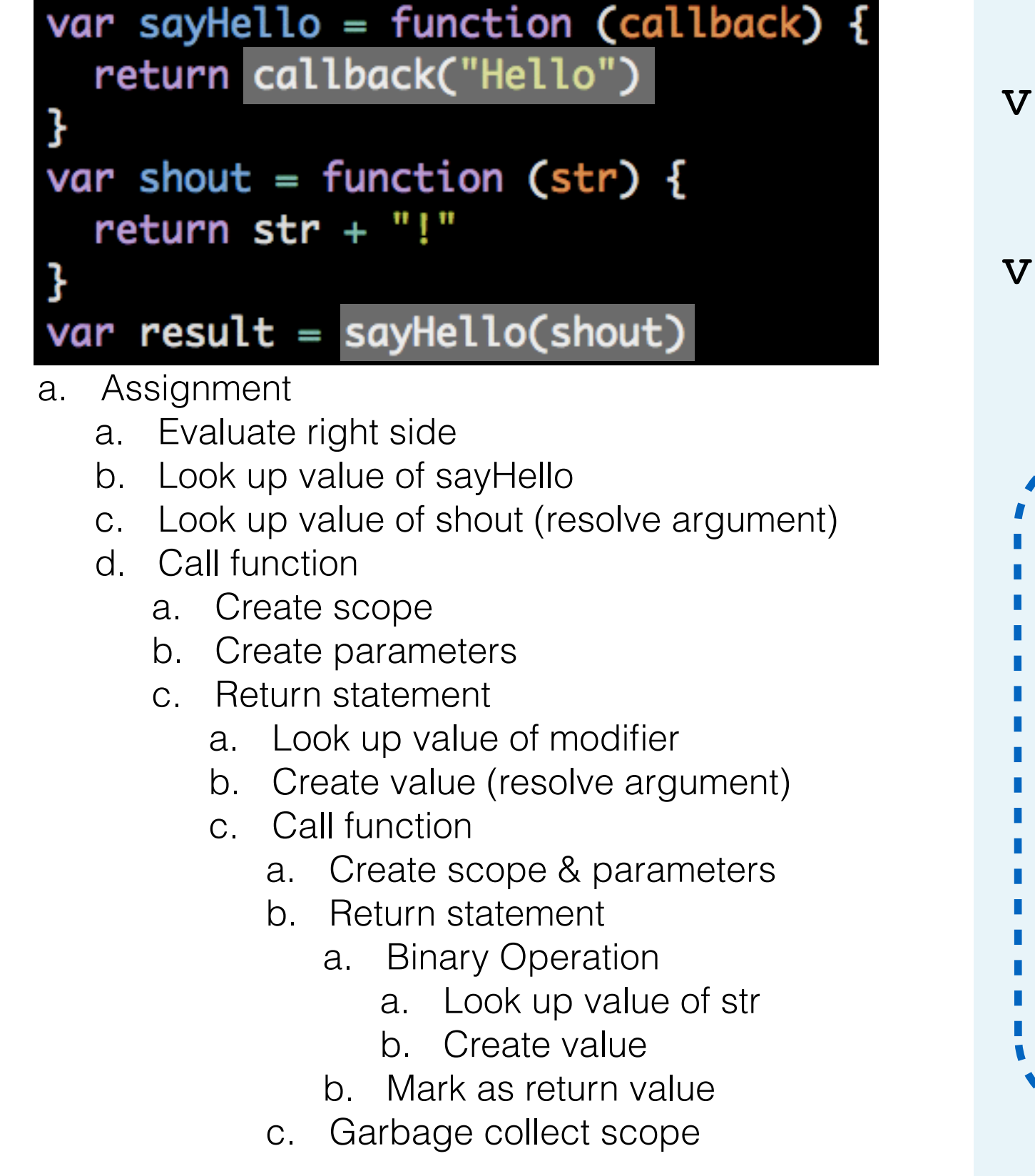

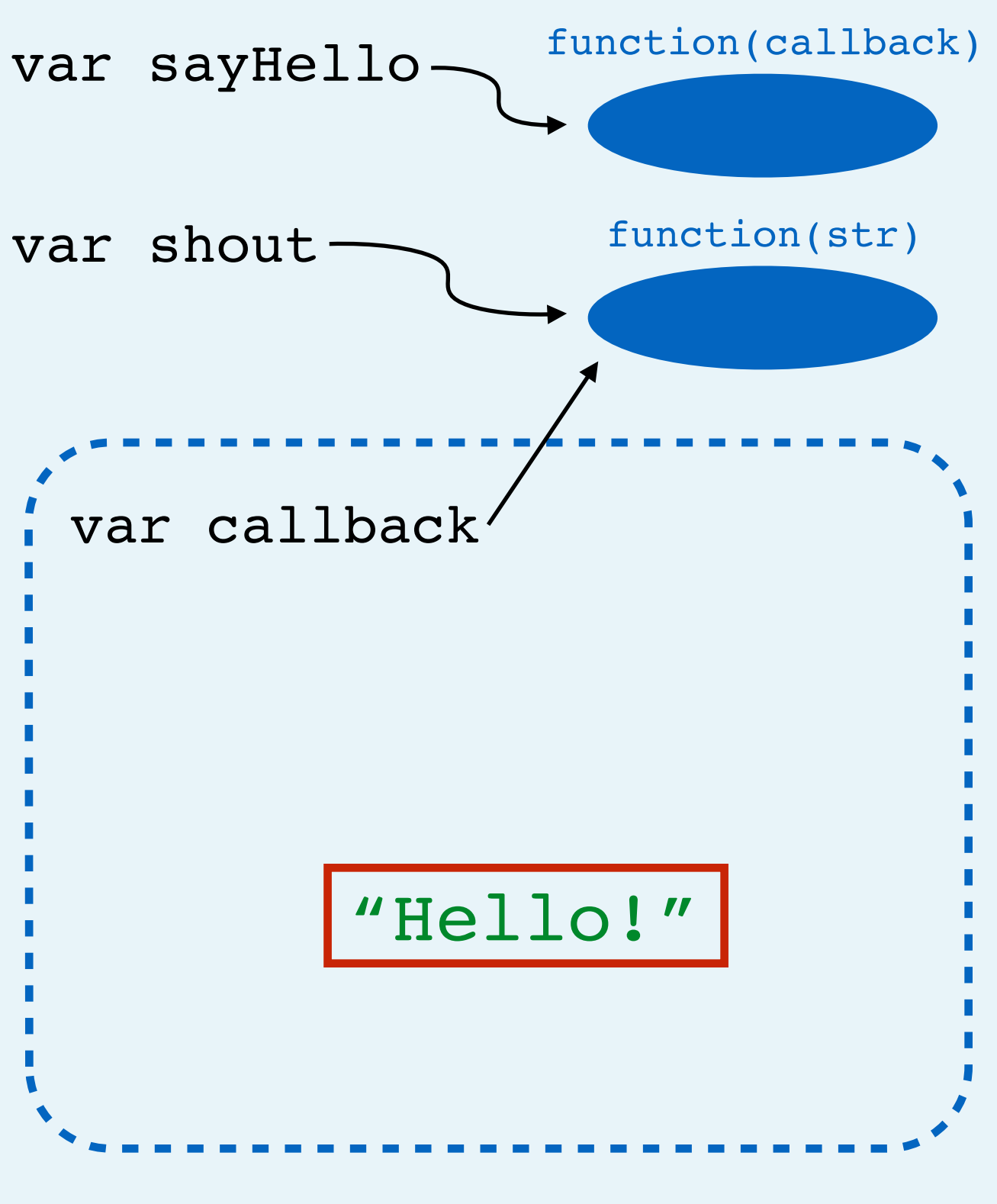

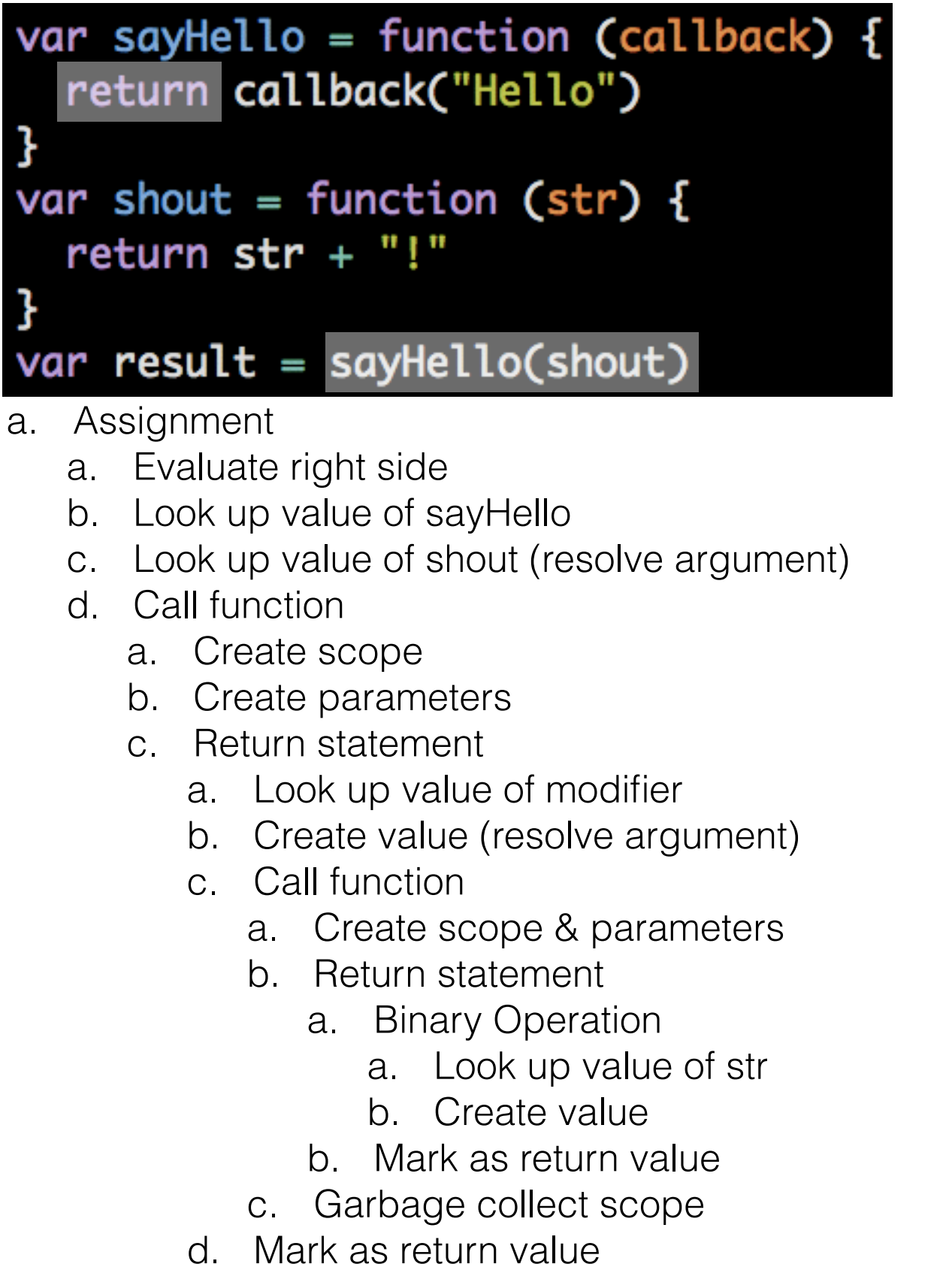

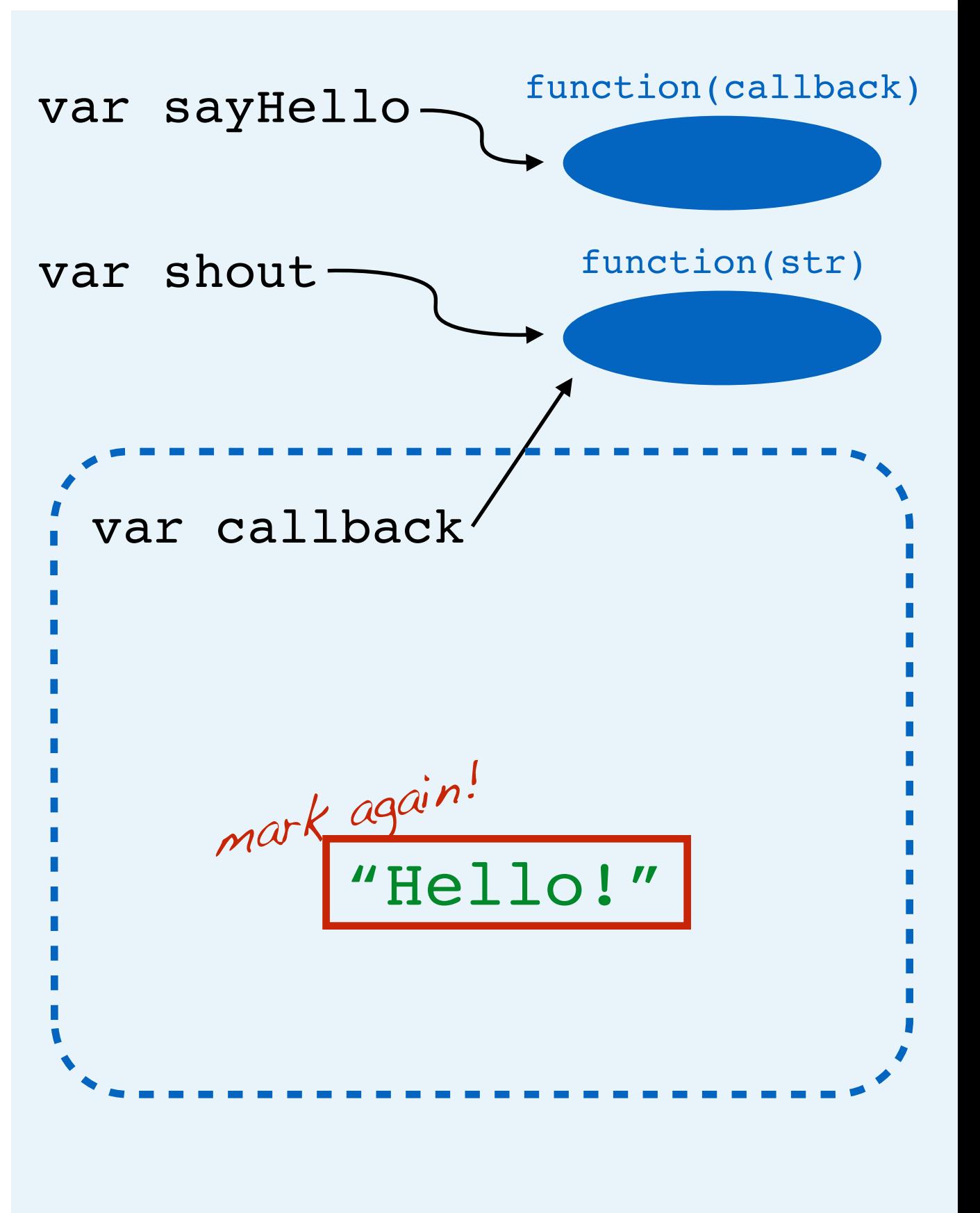

var sayHello = function (callback) { return callback("Hello")

```
var shout = function (str) {
return str + "!"
```
- var  $result = sayHello(shout)$
- a. Assignment
	- a. Evaluate right side
	- b. Look up value of sayHello
	- c. Look up value of shout (resolve argument)
	- d. Call function
		- a. Create scope
		- b. Create parameters
		- c. Return statement
			- a. Look up value of modifier
			- b. Create value (resolve argument)
			- c. Call function
				- a. Create scope & parameters
				- b. Return statement
					- a. Binary Operation
						- a. Look up value of str
						- b. Create value
					- b. Mark as return value
				- c. Garbage collect scope
			- d. Mark as return value
		- d. Garbage collect scope

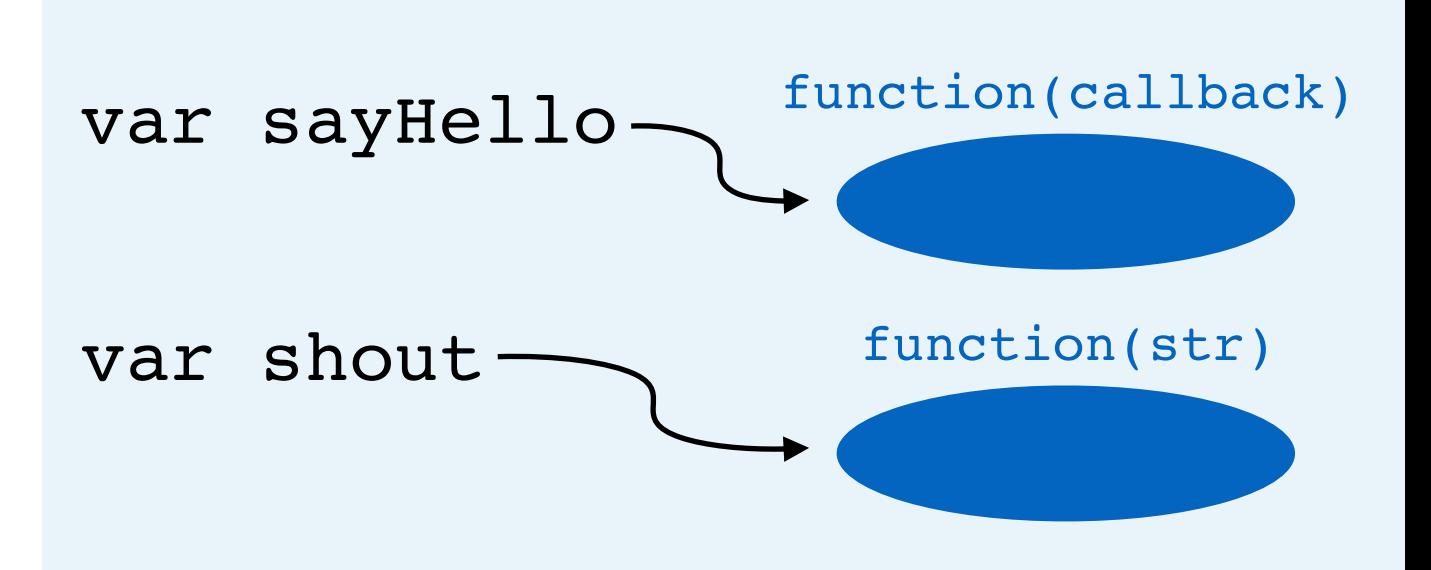

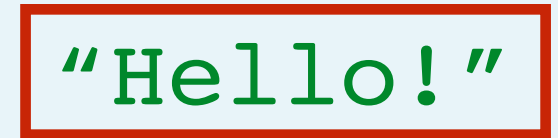

var sayHello = function (callback) { return callback("Hello")

```
var shout = function (str) {
return str + "!"
```
- a. Assignment
	- a. Evaluate right side
	- b. Look up value of sayHello
	- c. Look up value of shout (resolve argument)
	- d. Call function
		- a. Create scope
		- b. Create parameters
		- c. Return statement
			- a. Look up value of modifier
			- b. Create value (resolve argument)
			- c. Call function
				- a. Create scope & parameters
				- b. Return statement
					- a. Binary Operation
						- a. Look up value of str
						- b. Create value
					- b. Mark as return value
				- c. Garbage collect scope
			- d. Mark as return value
		- d. Garbage collect scope
	- e. Create var result, point to value

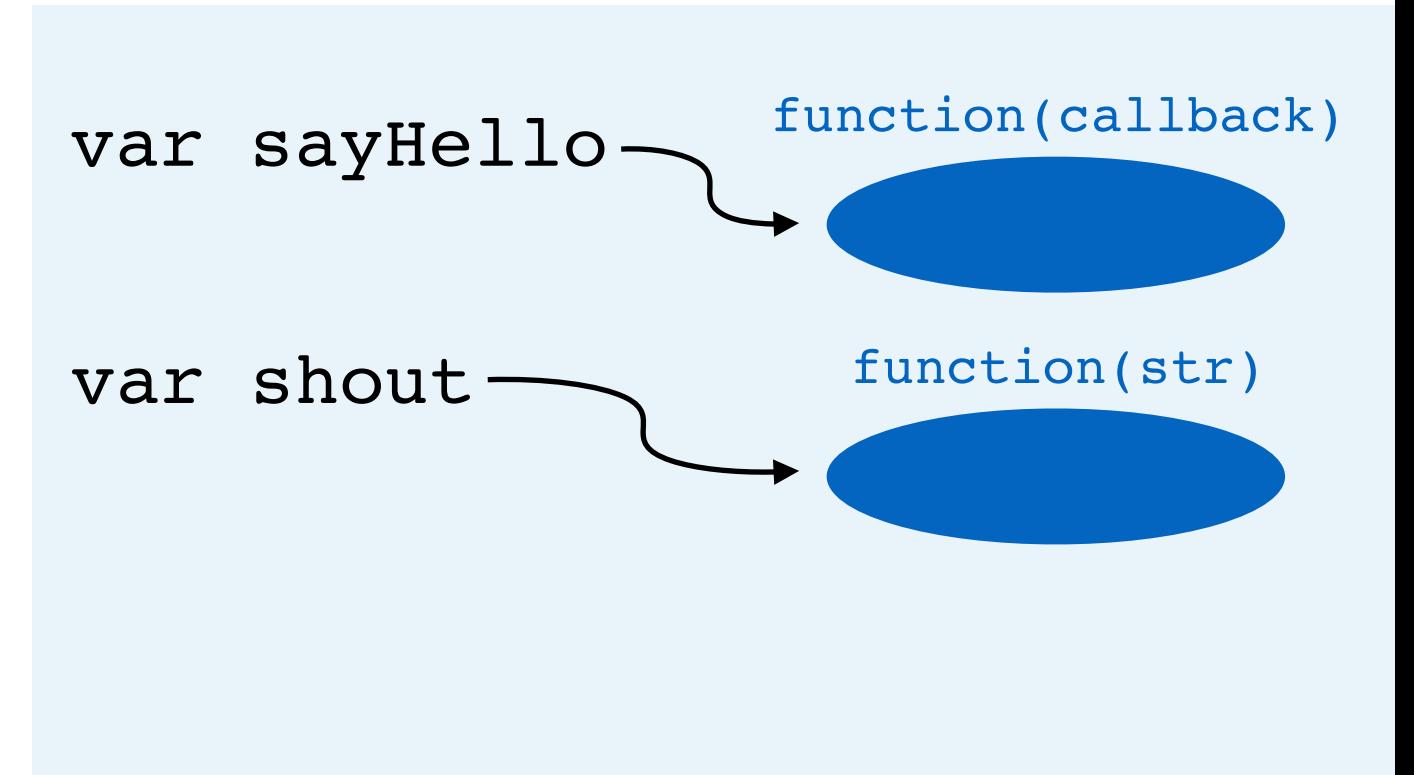

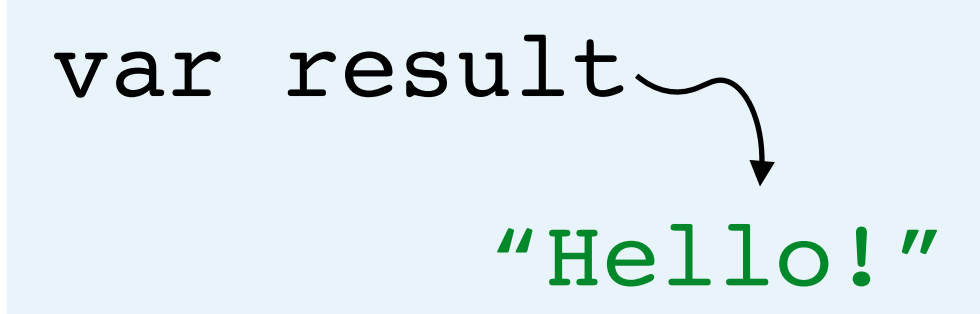